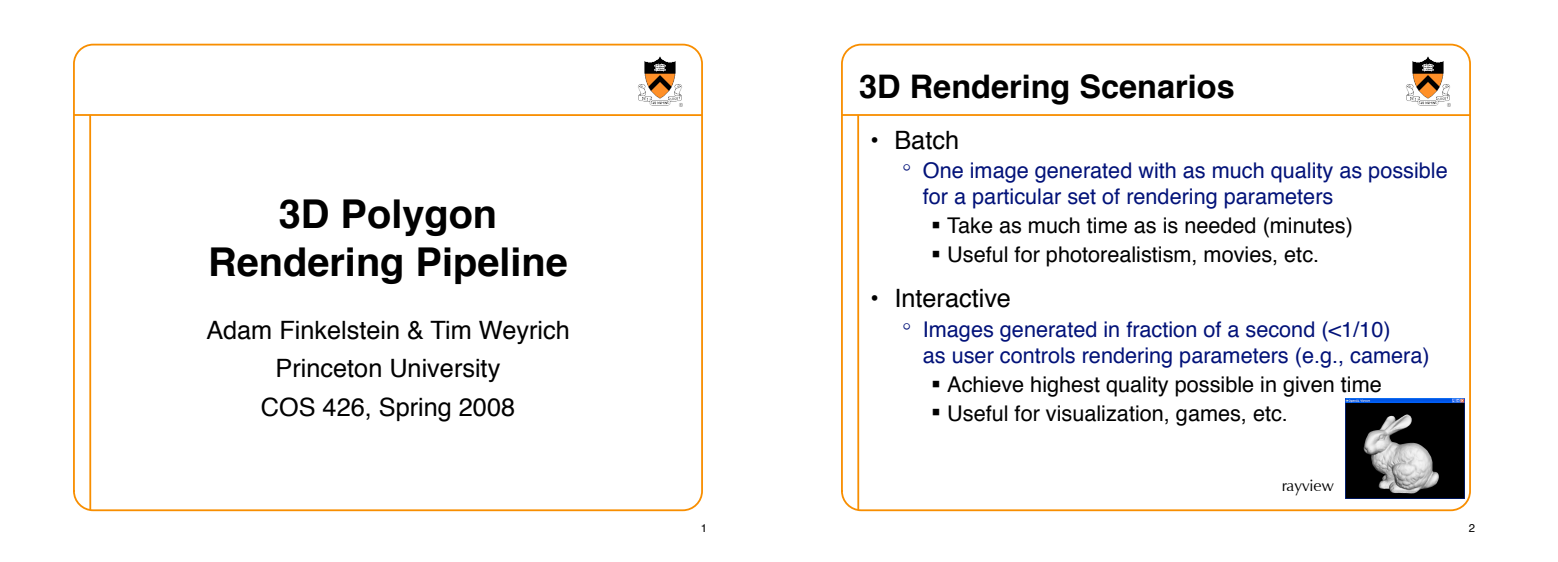

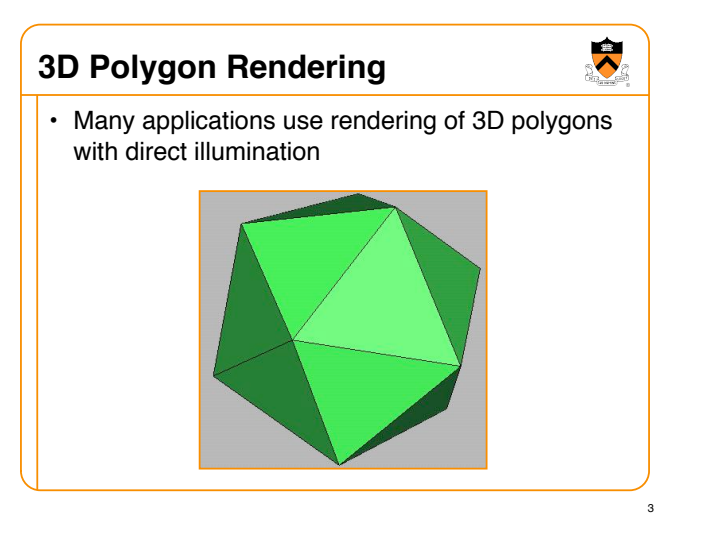

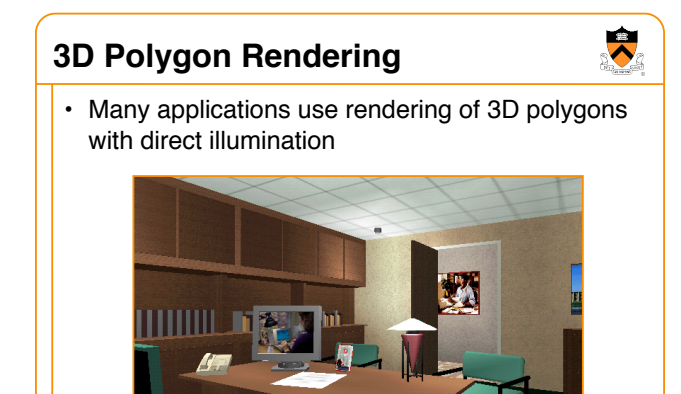

4

6

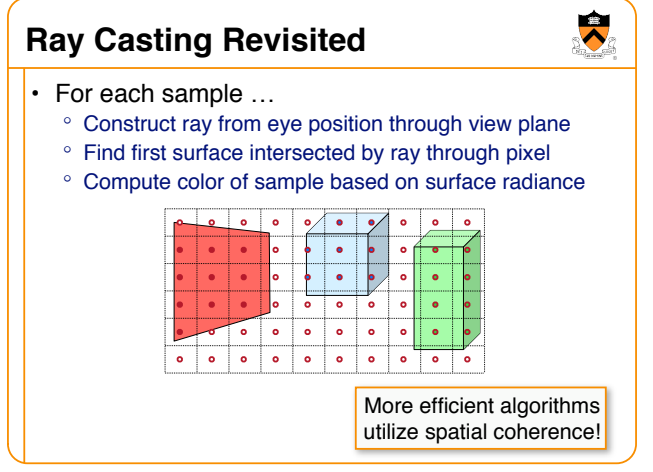

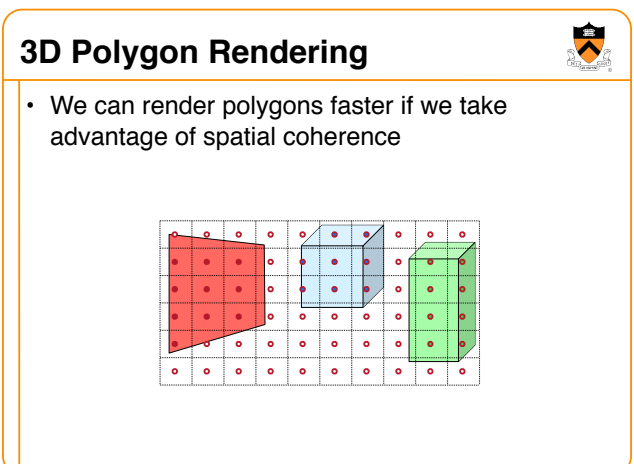

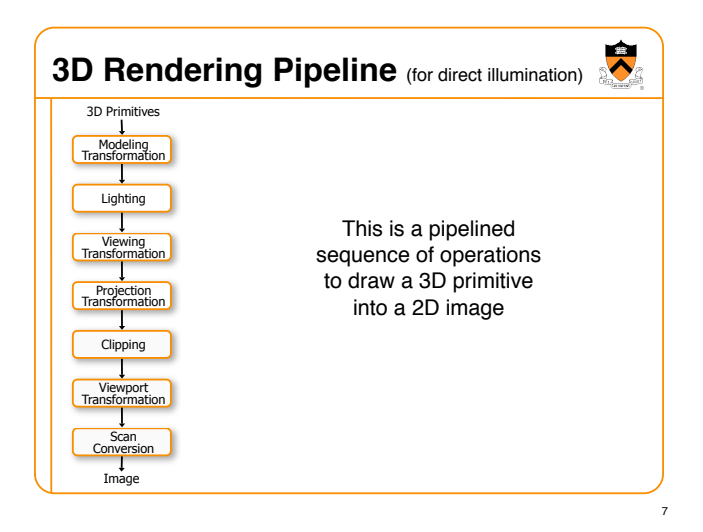

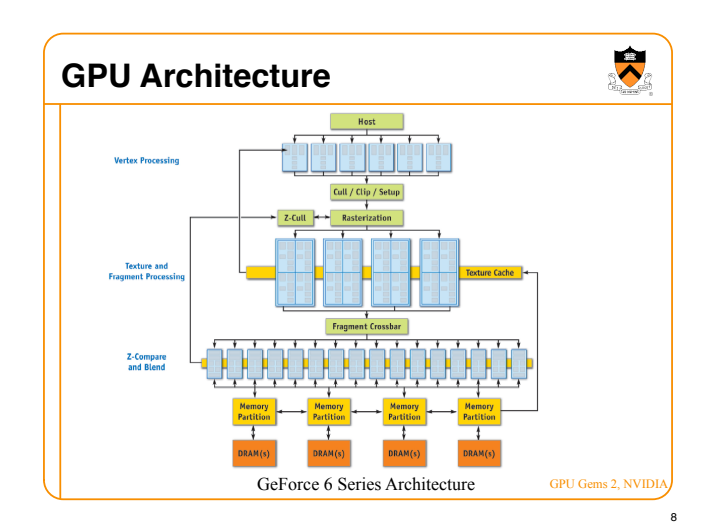

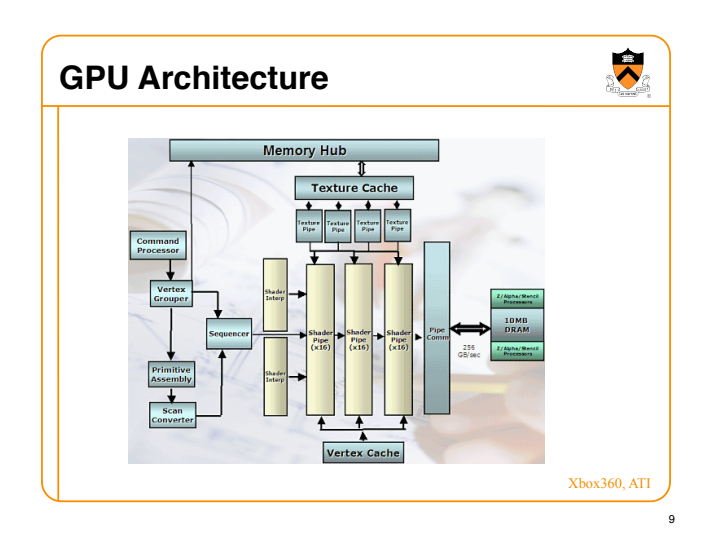

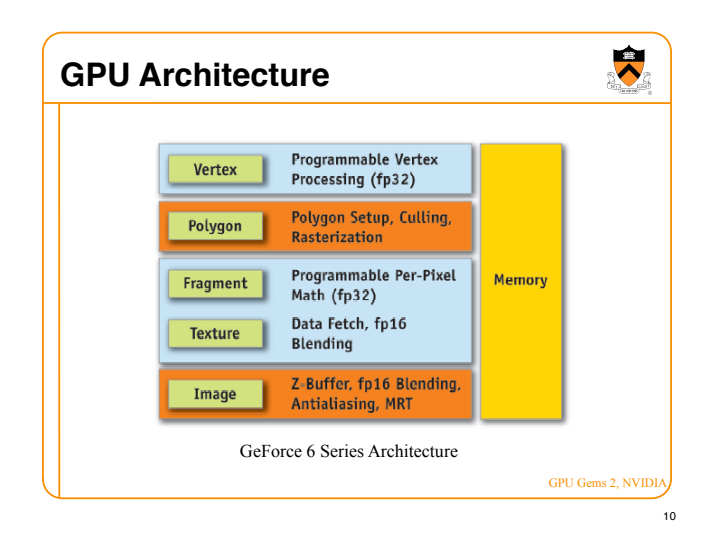

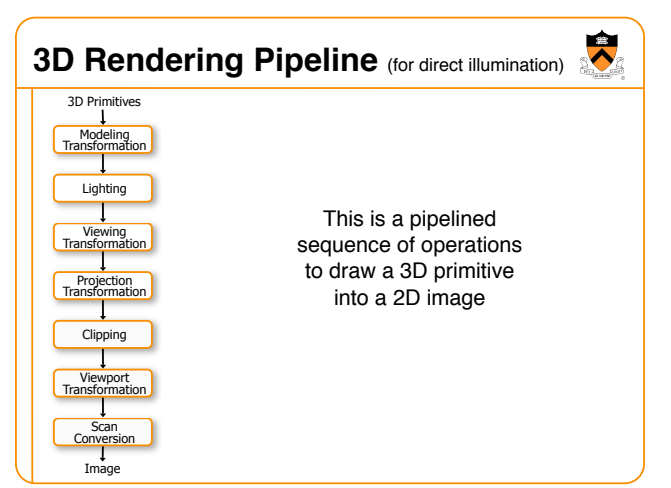

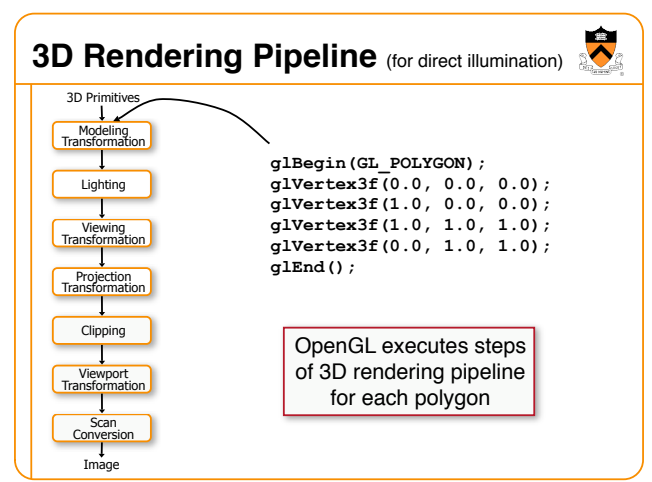

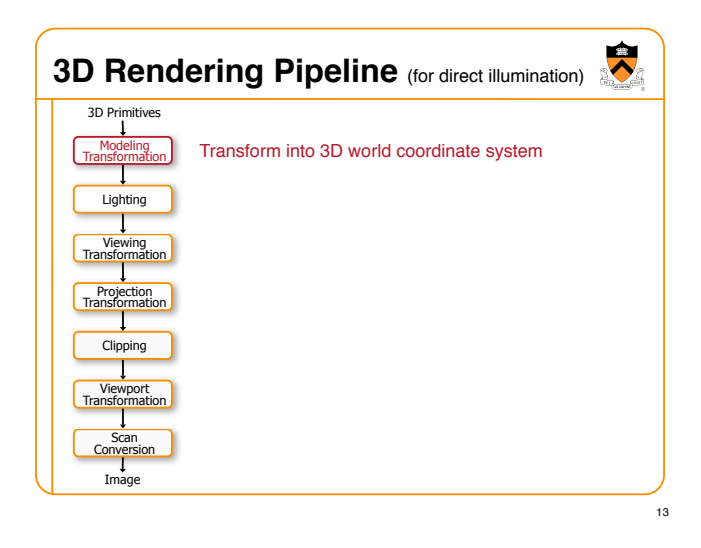

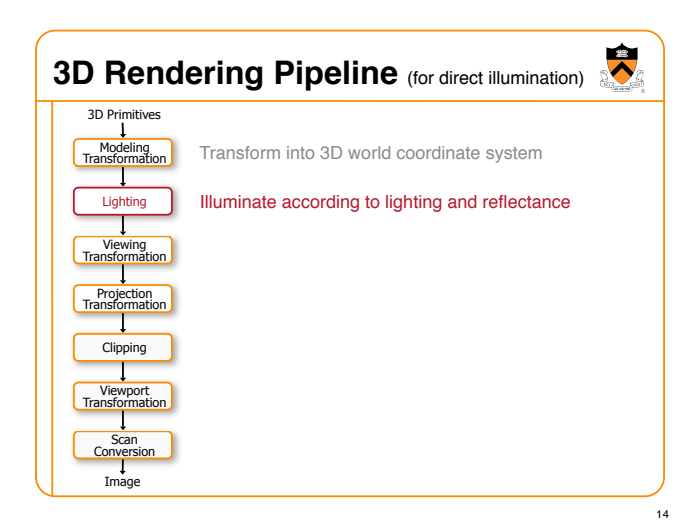

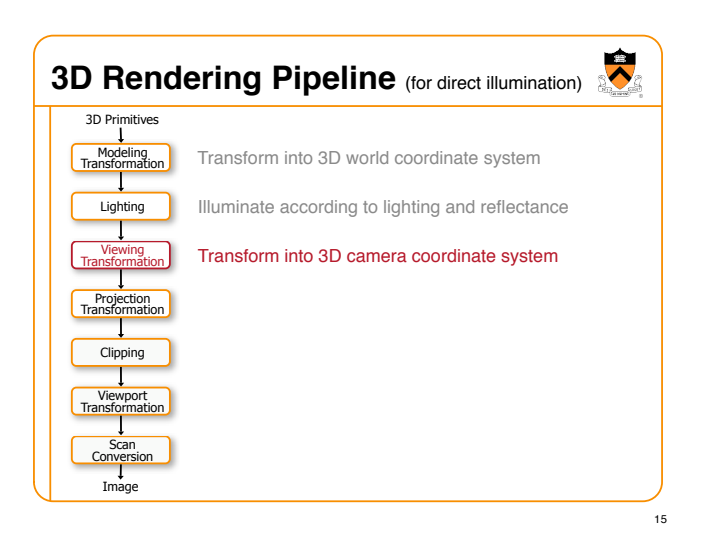

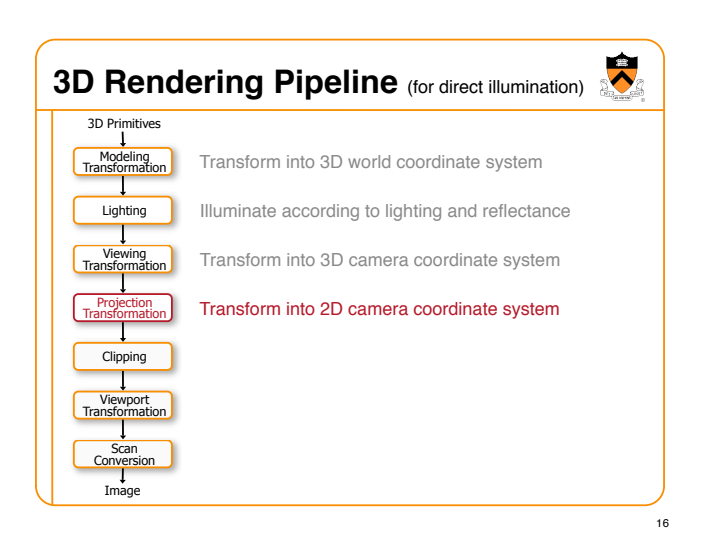

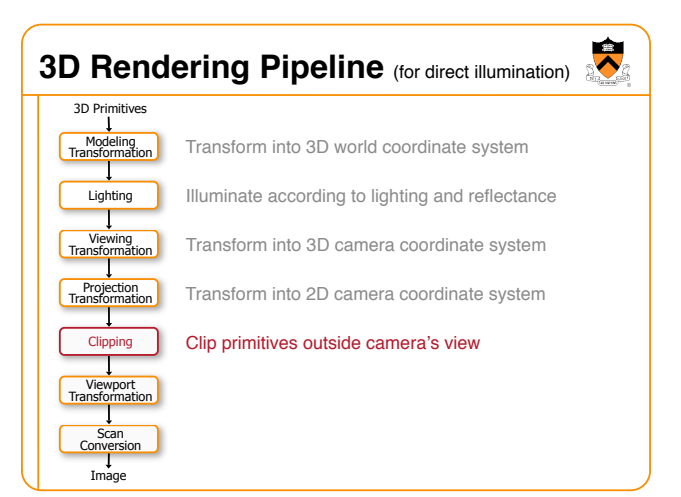

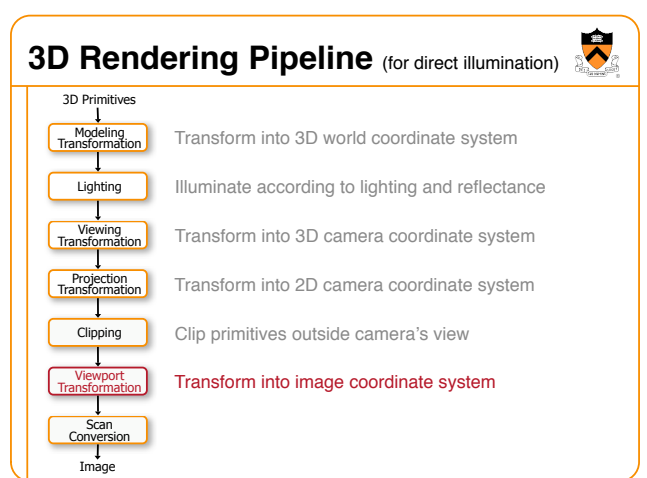

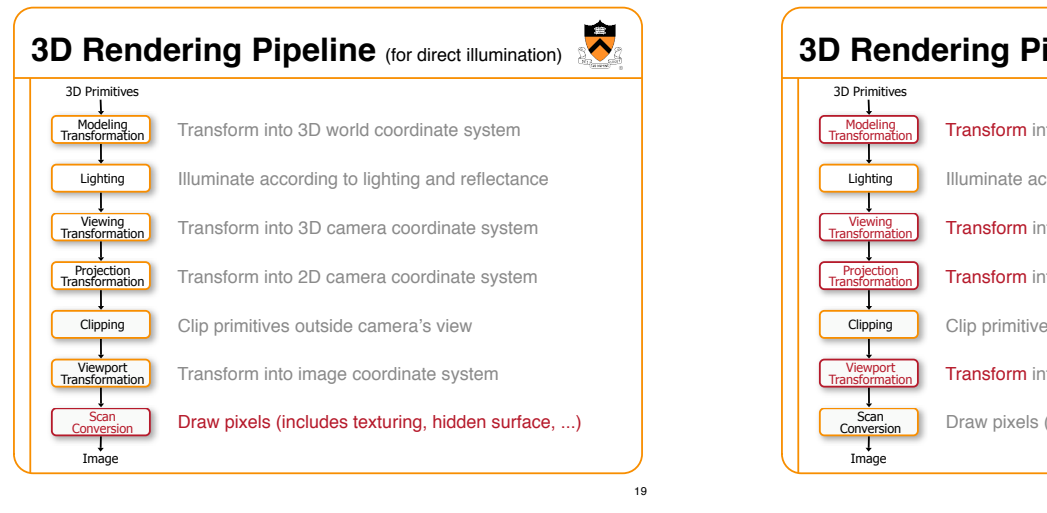

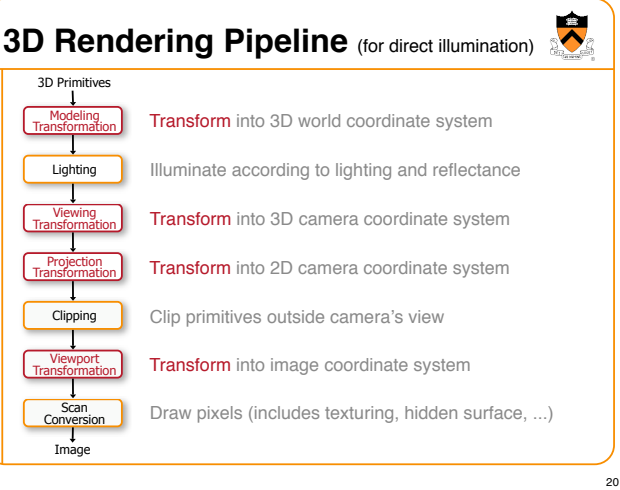

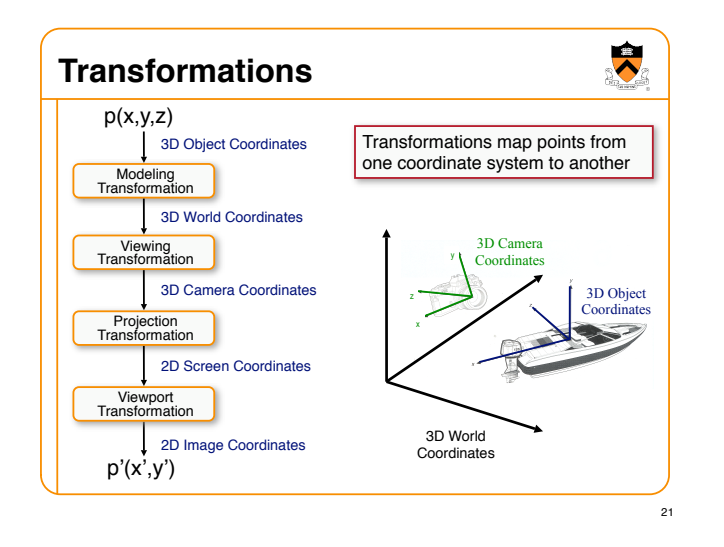

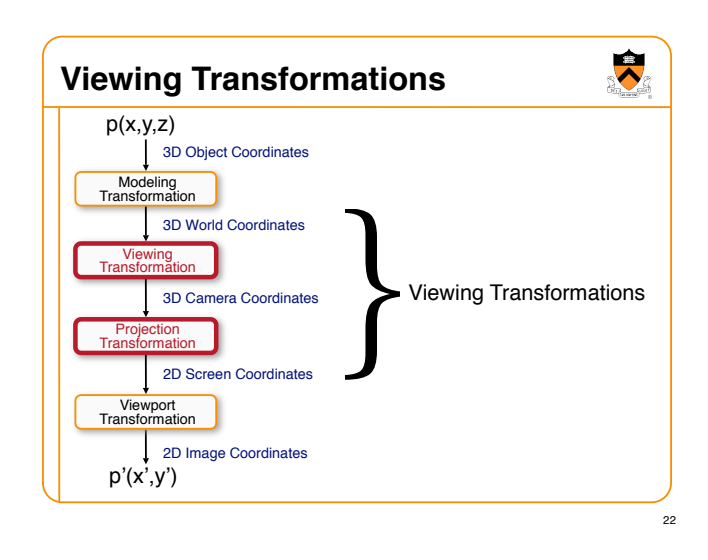

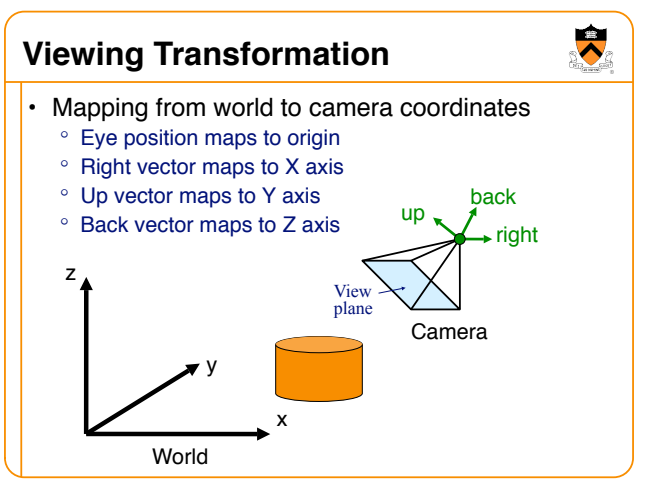

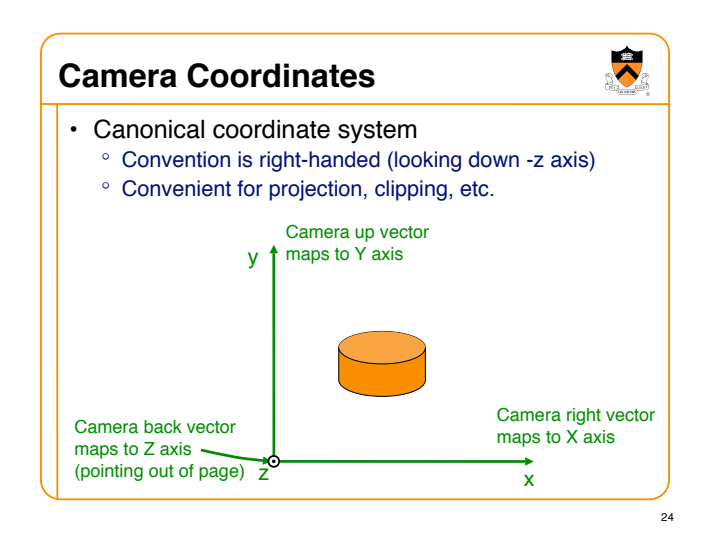

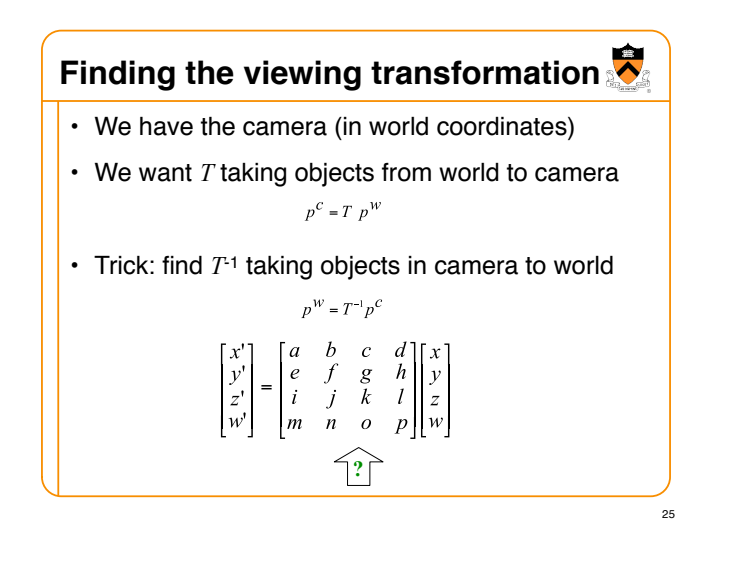

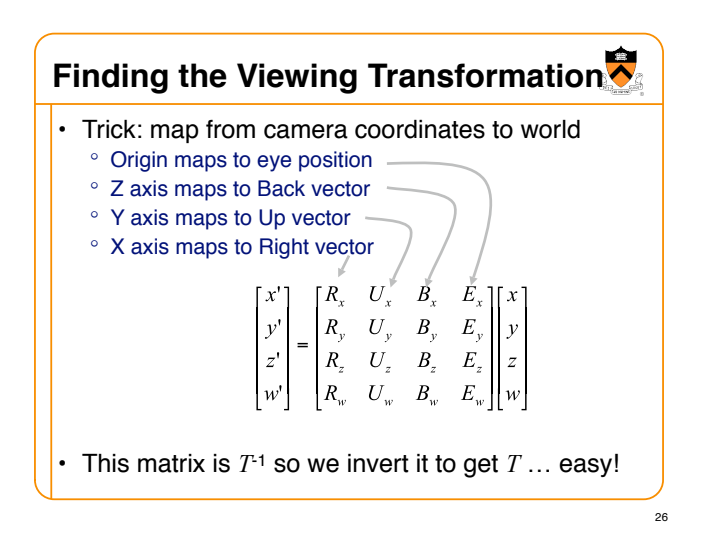

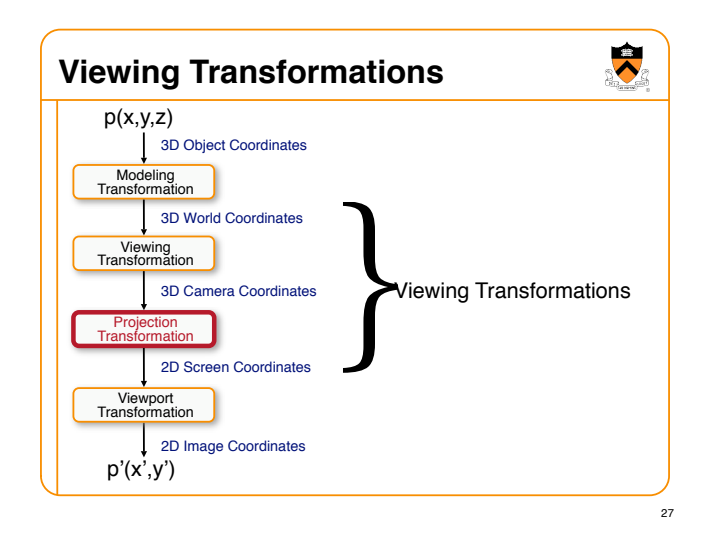

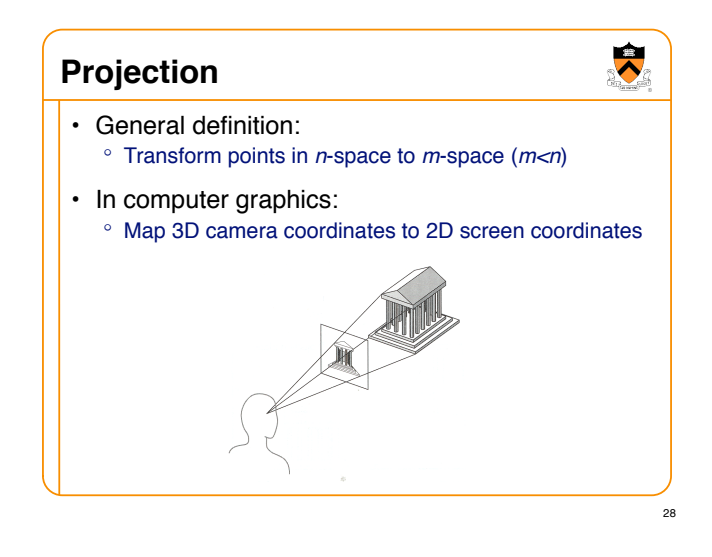

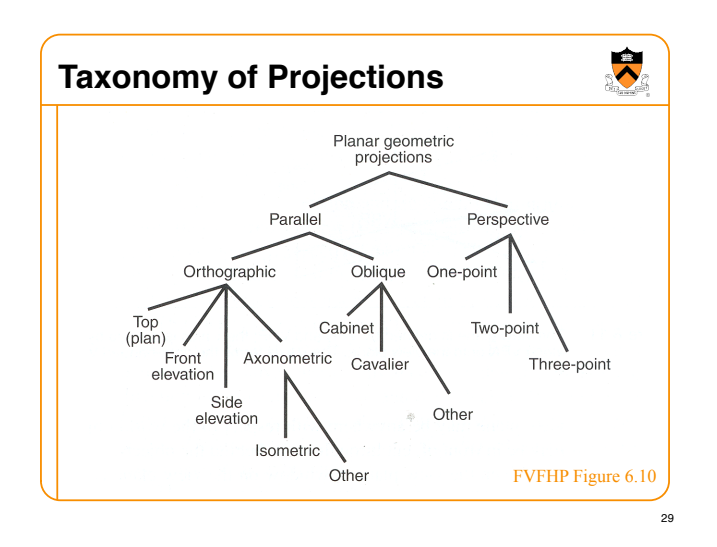

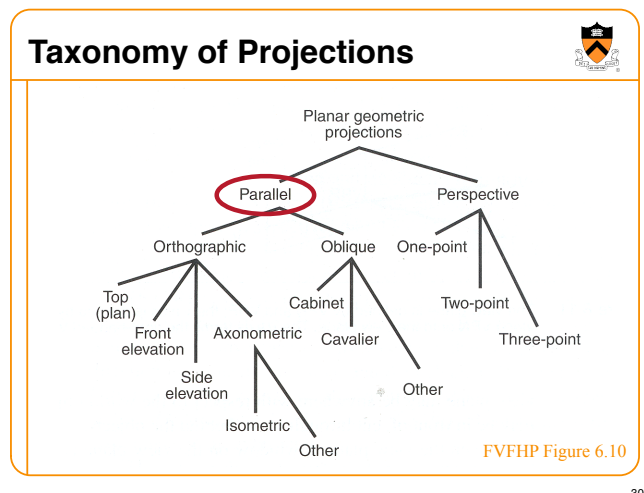

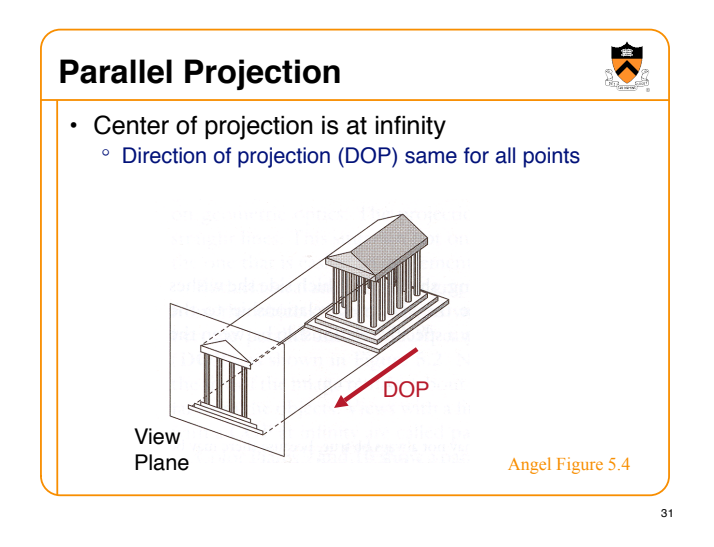

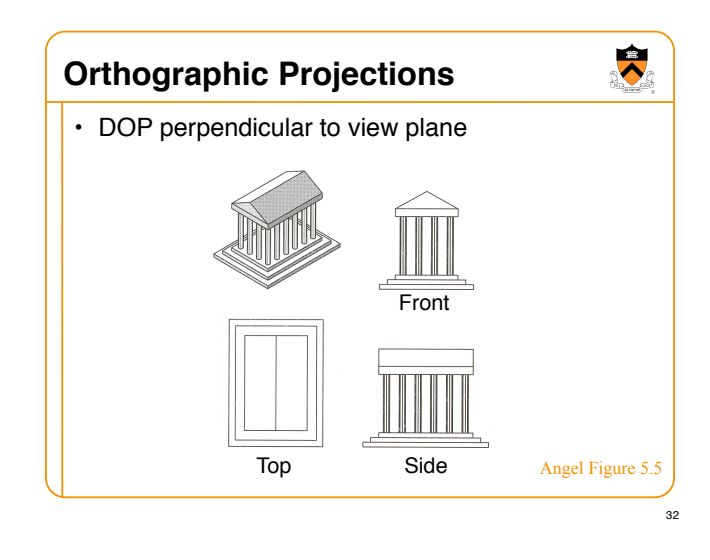

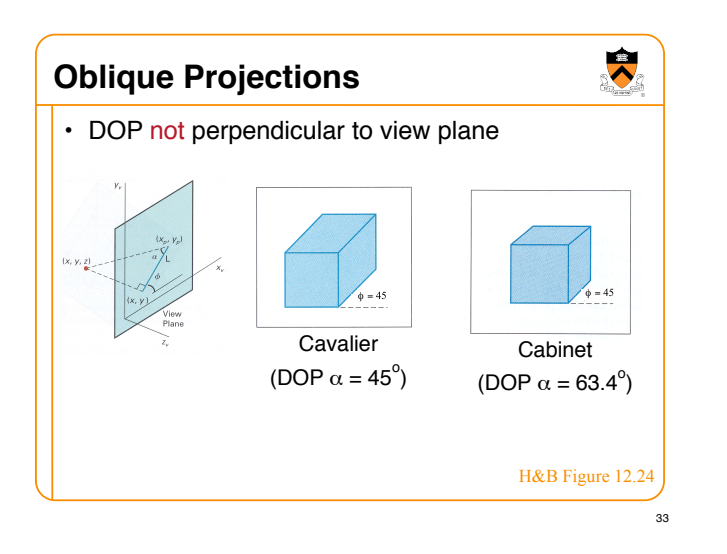

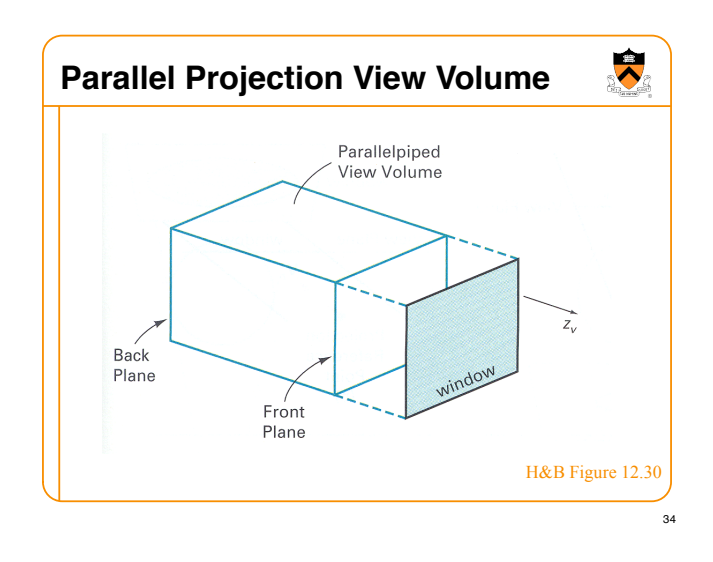

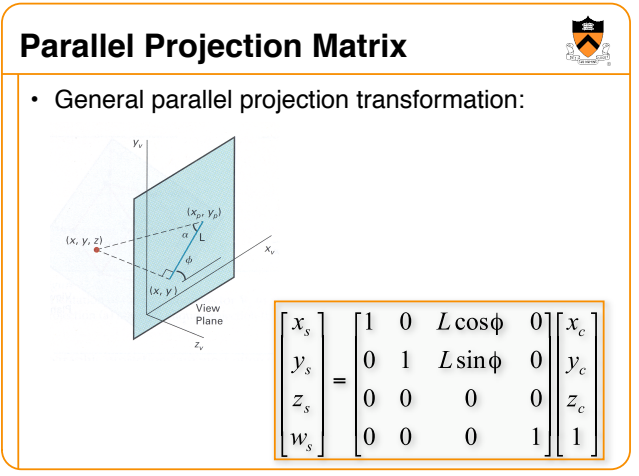

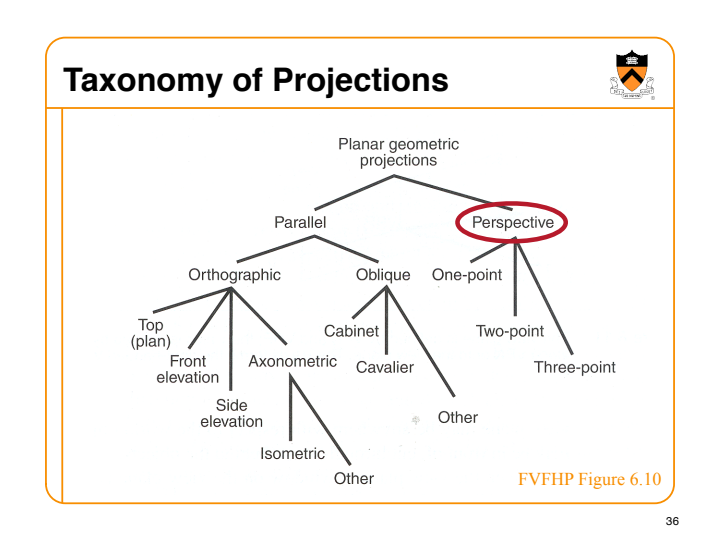

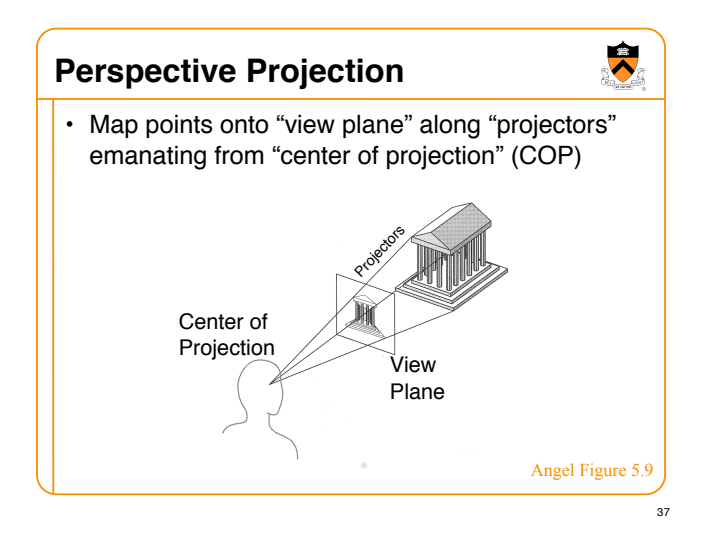

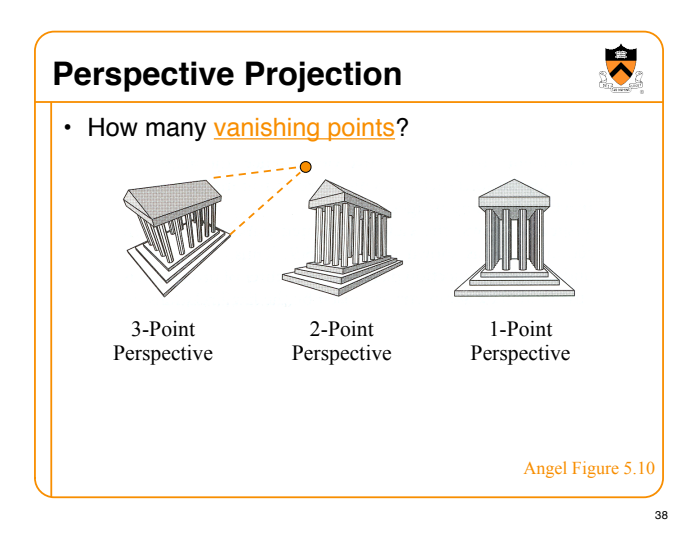

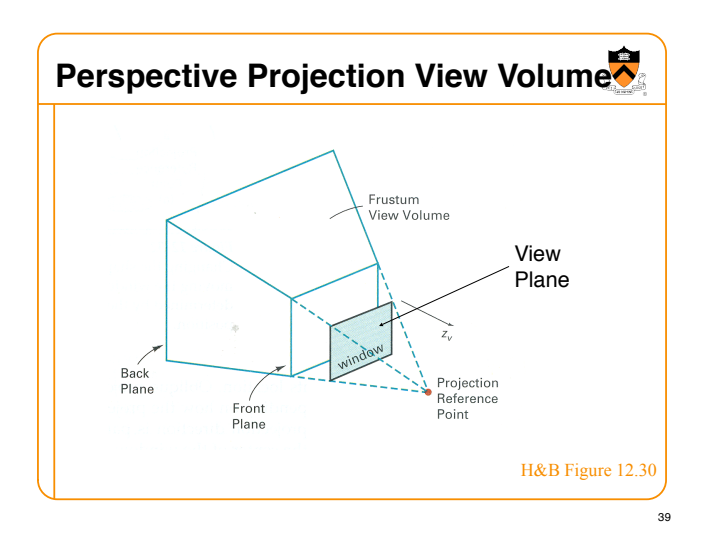

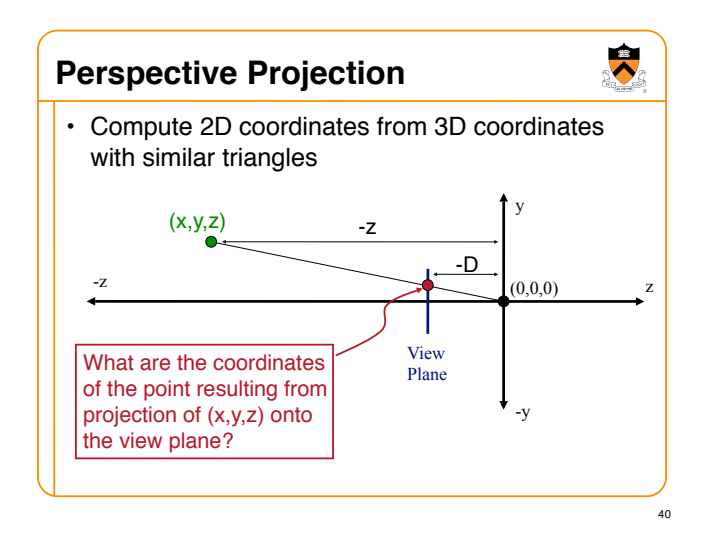

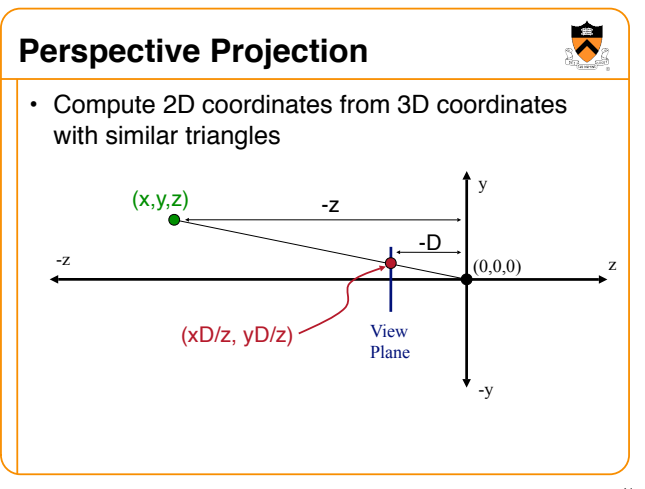

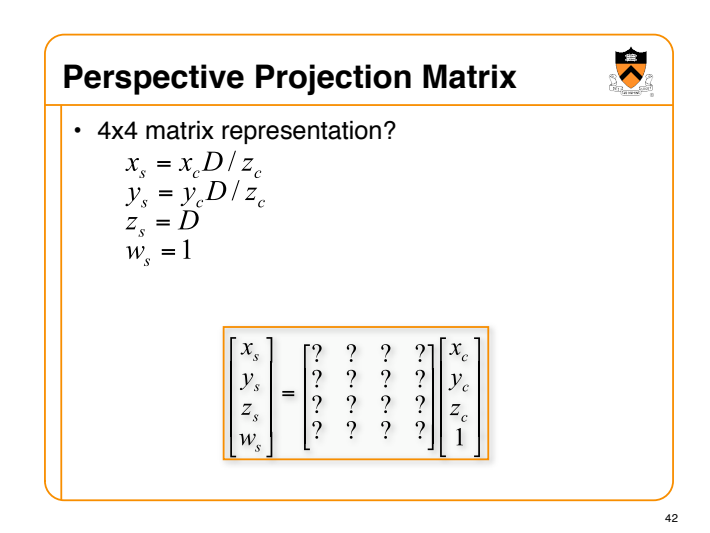

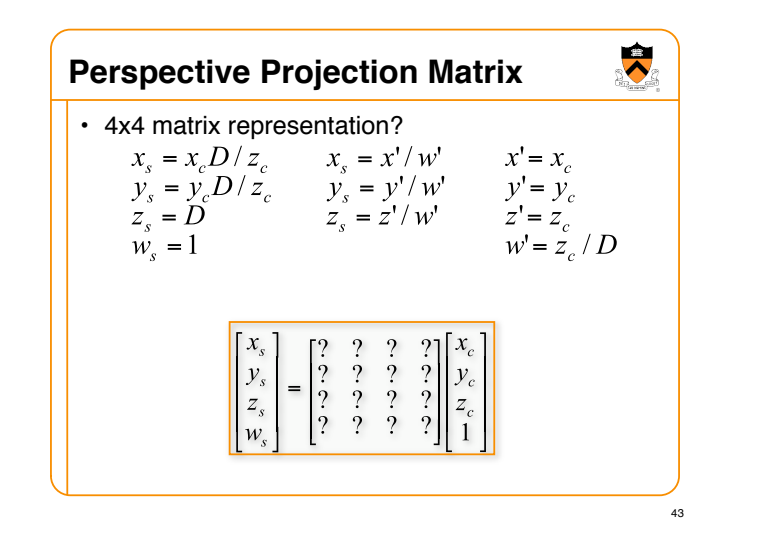

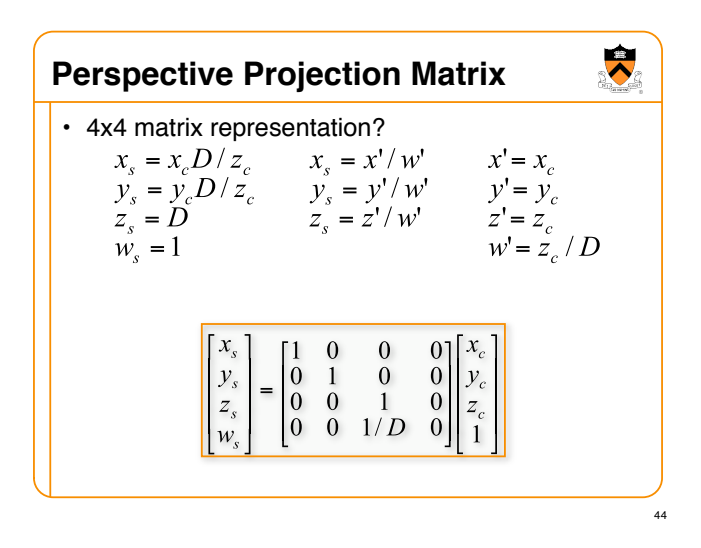

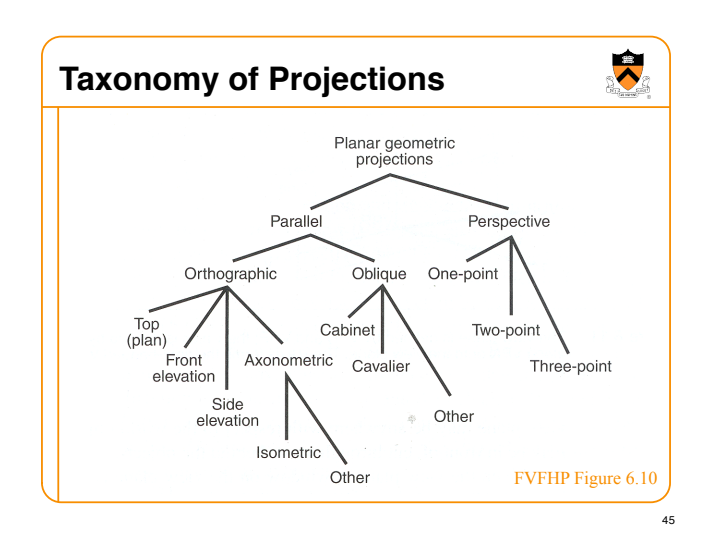

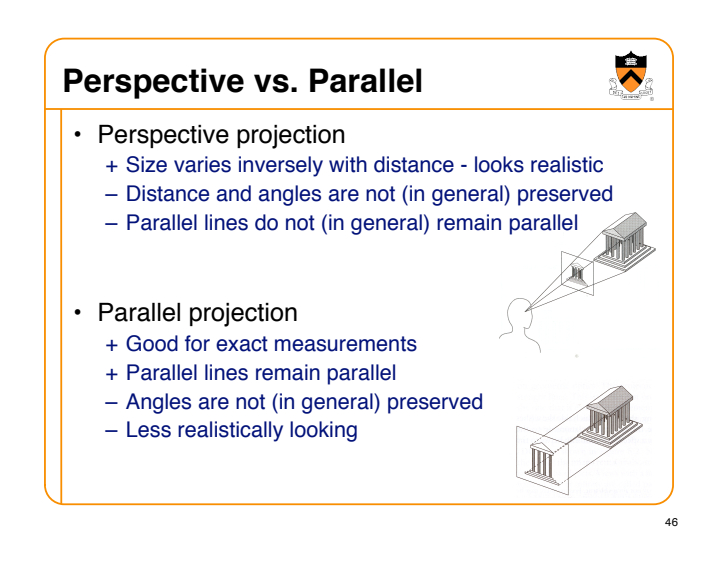

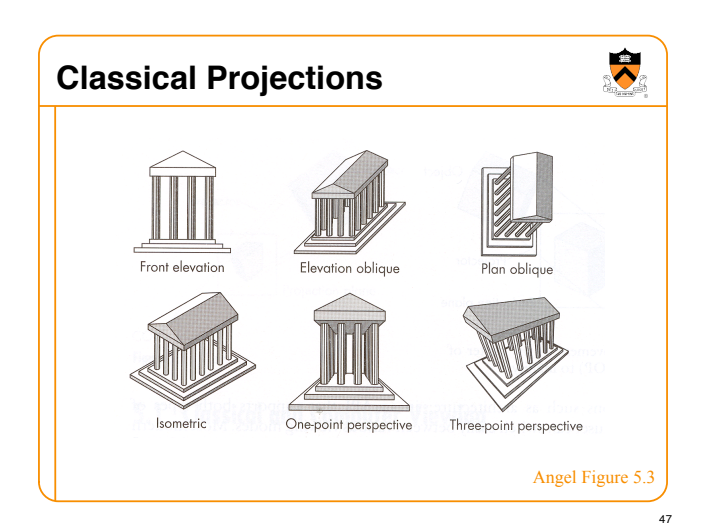

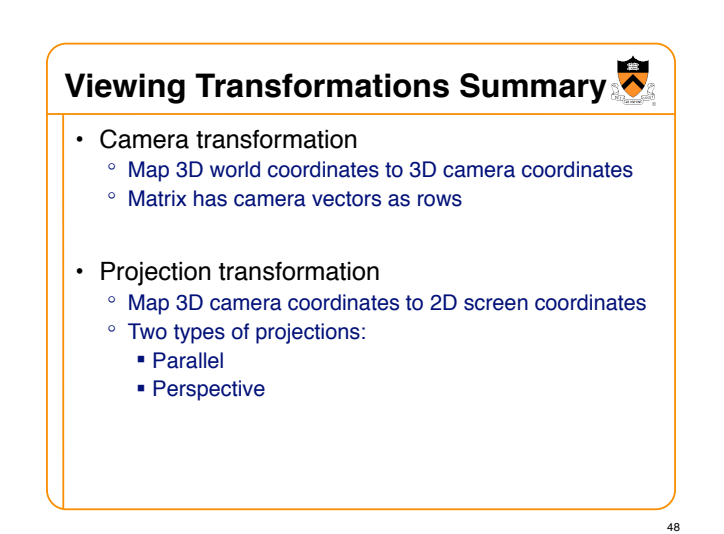

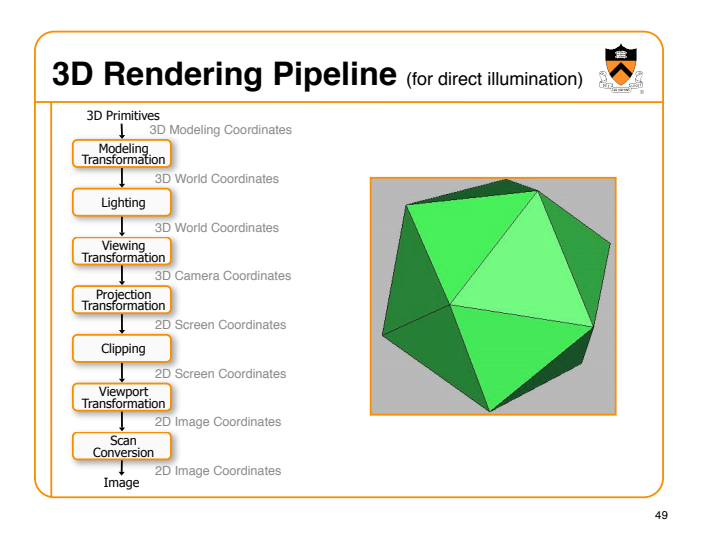

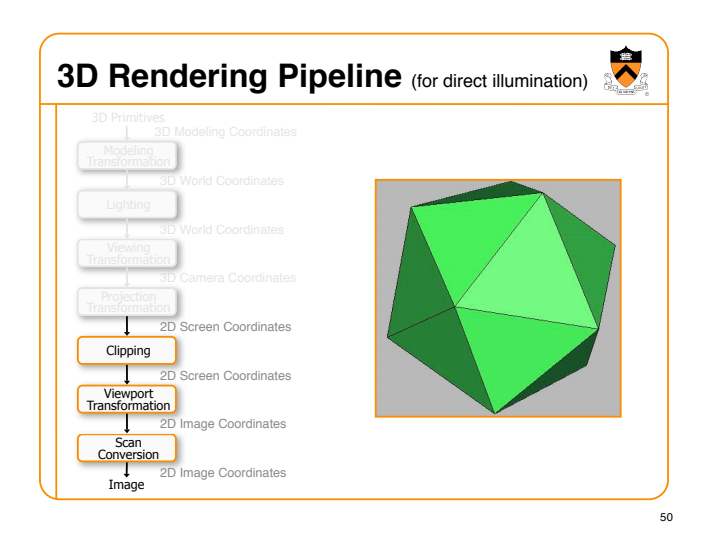

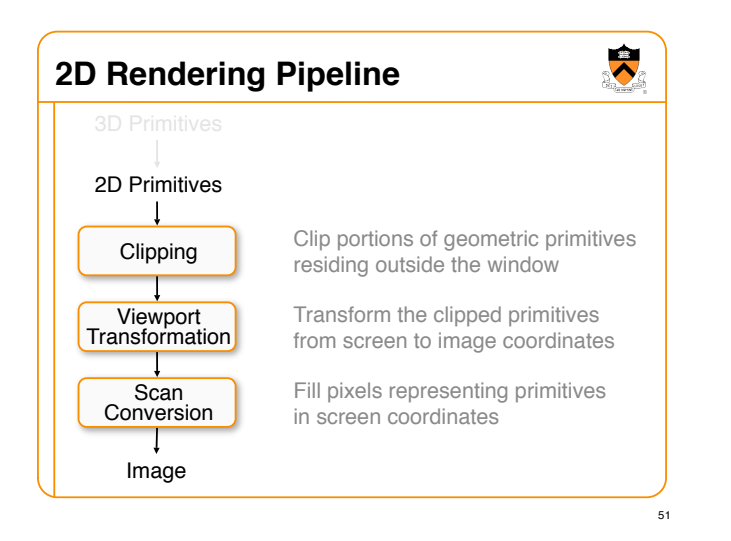

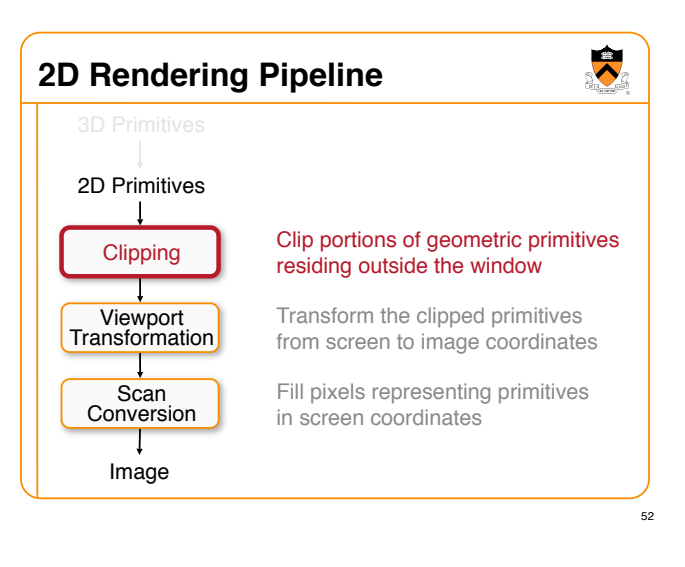

## **Clipping**

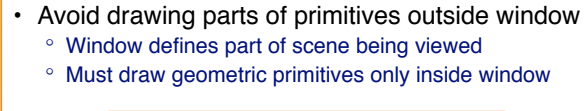

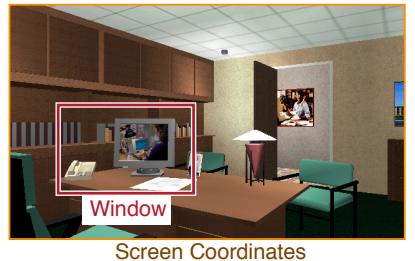

 $\overline{\textbf{R}}$ **Clipping** • Avoid drawing parts of primitives outside window <sup>o</sup> Window defines part of scene being viewed <sup>o</sup> Must draw geometric primitives only inside window Viewing **Window** 54

 $\ddot{\bullet}$ 

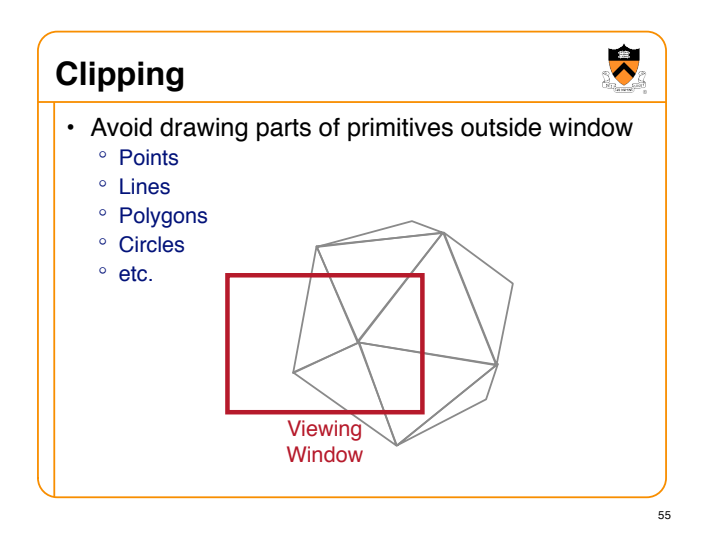

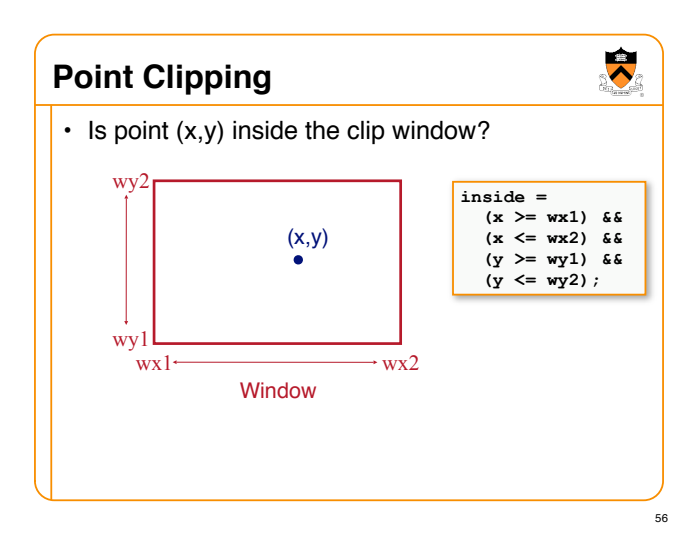

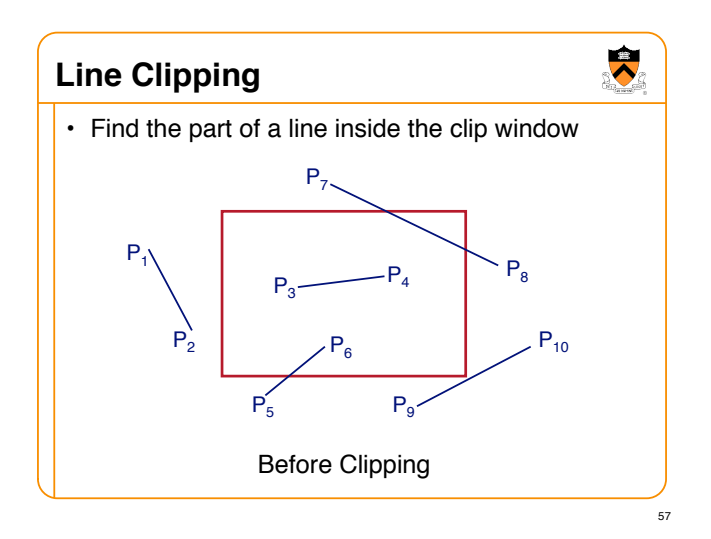

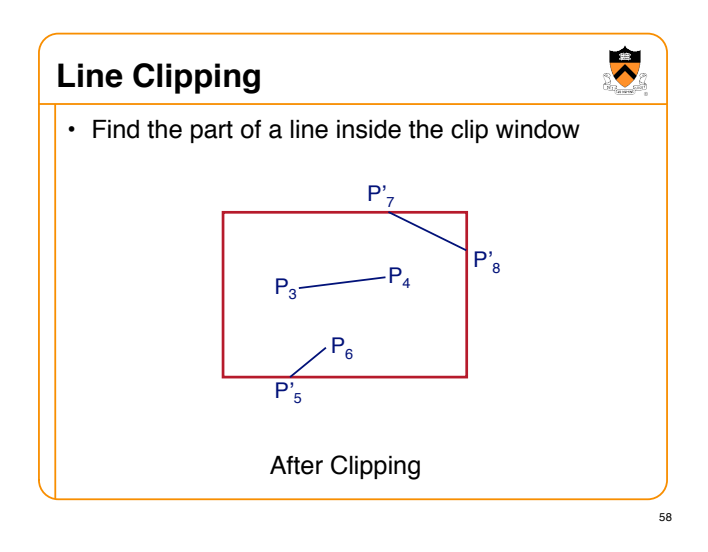

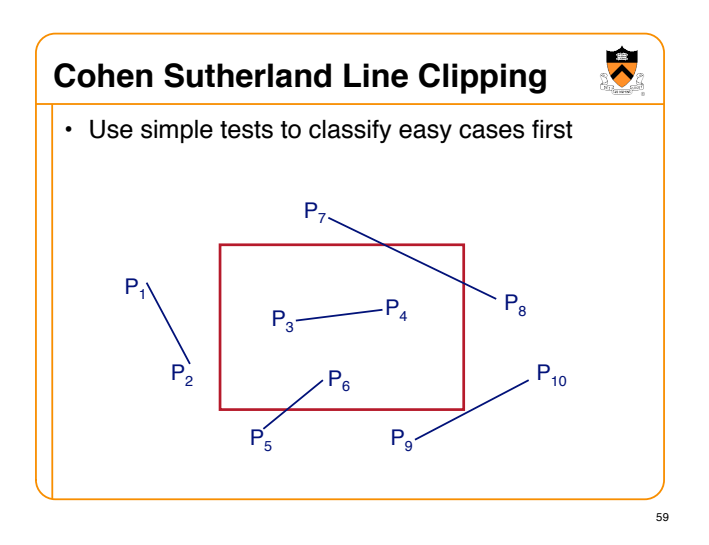

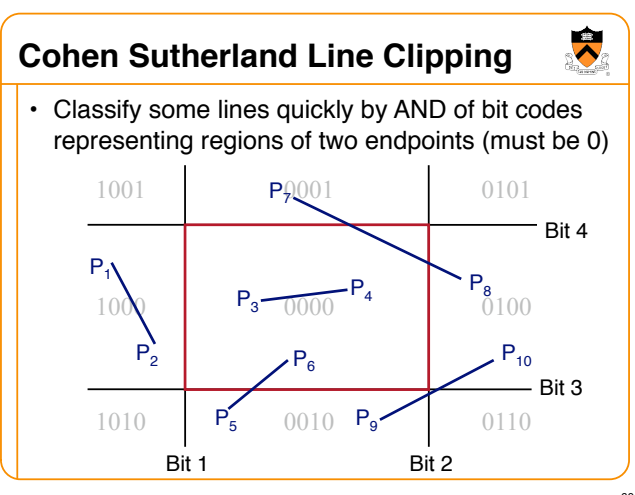

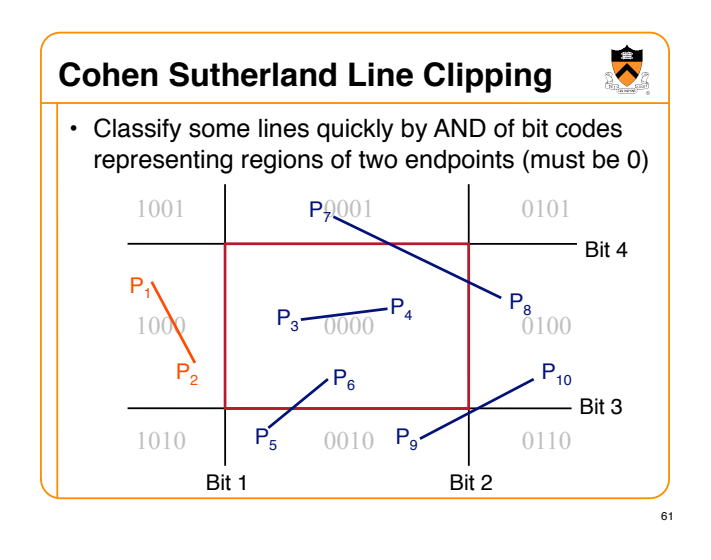

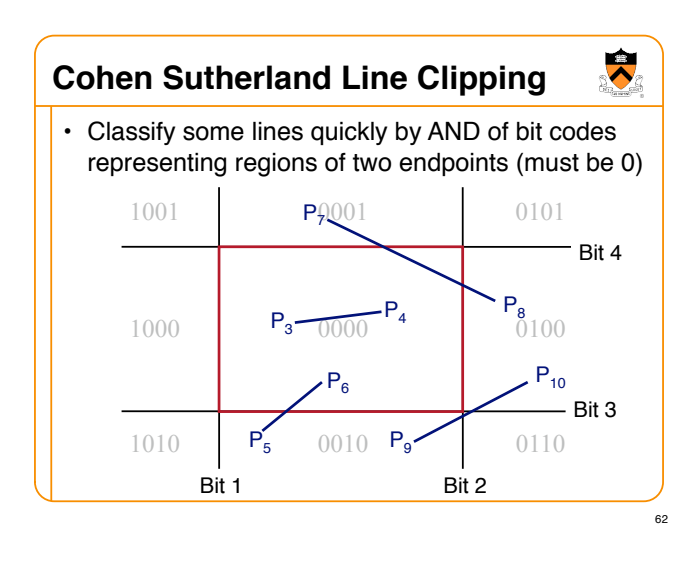

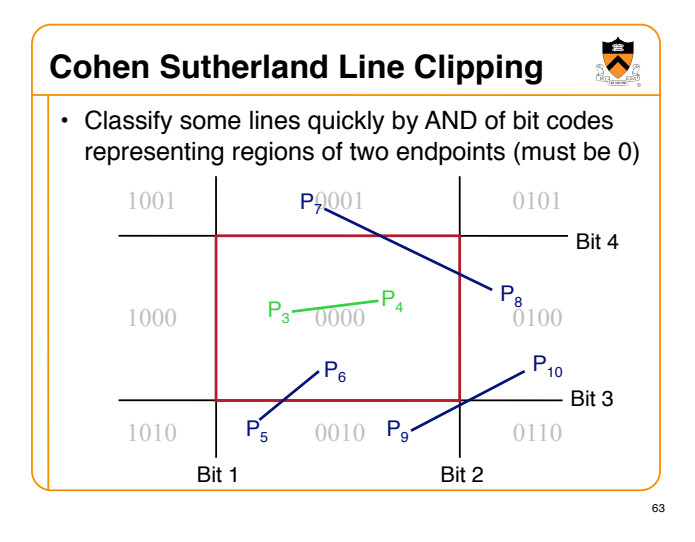

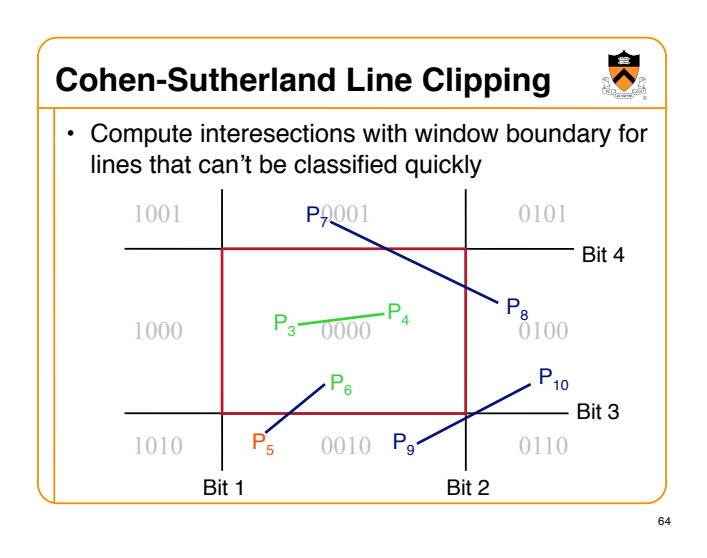

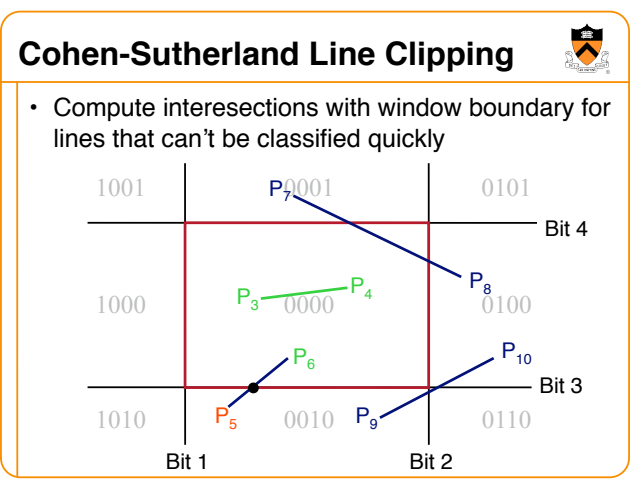

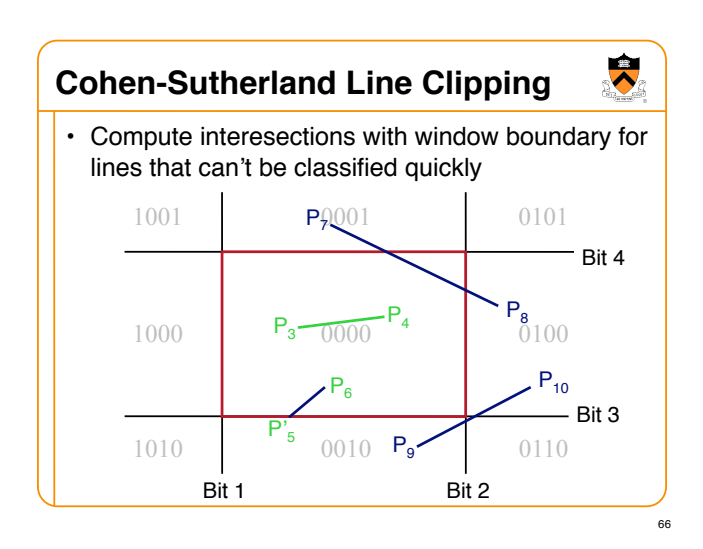

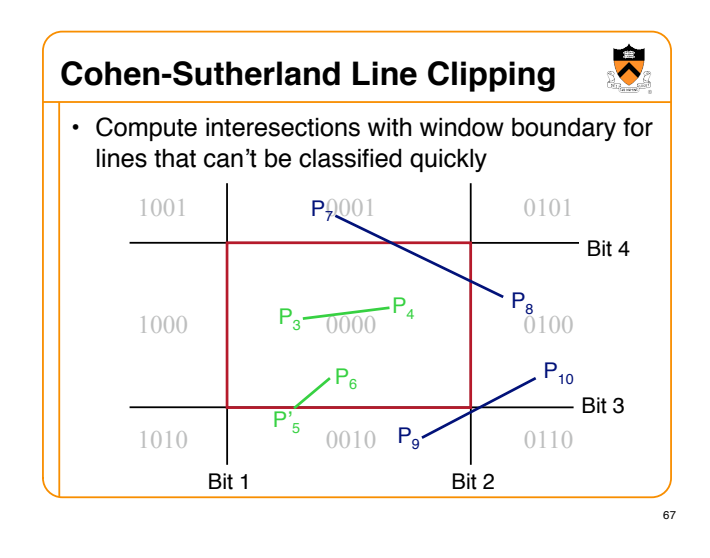

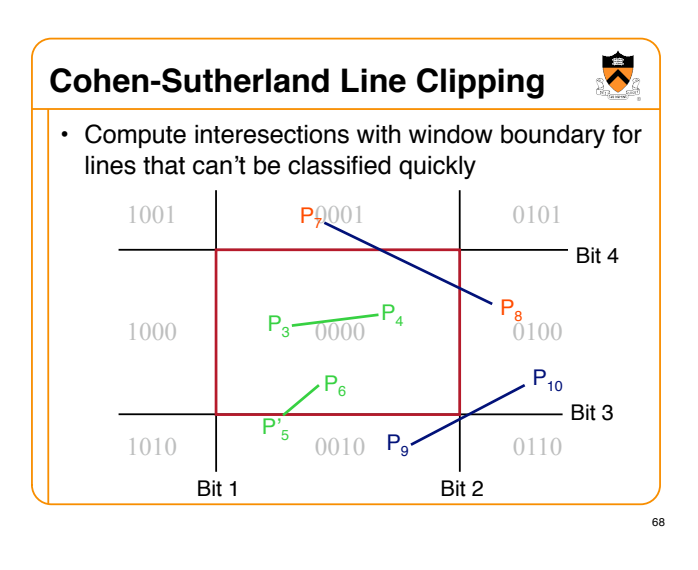

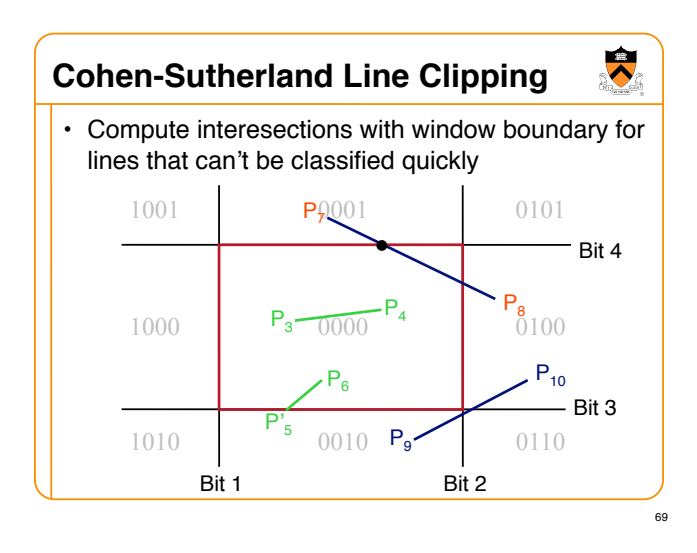

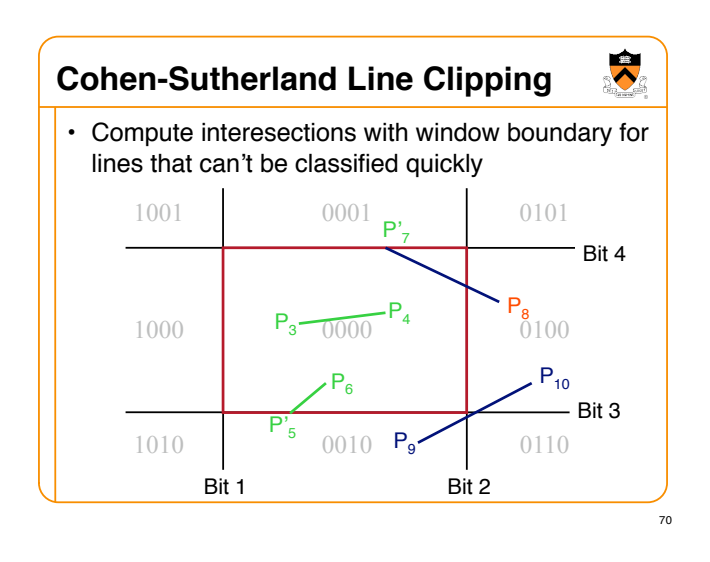

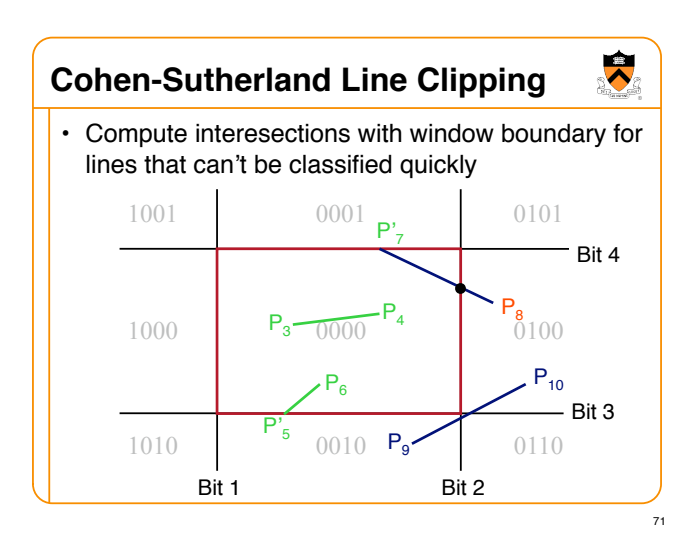

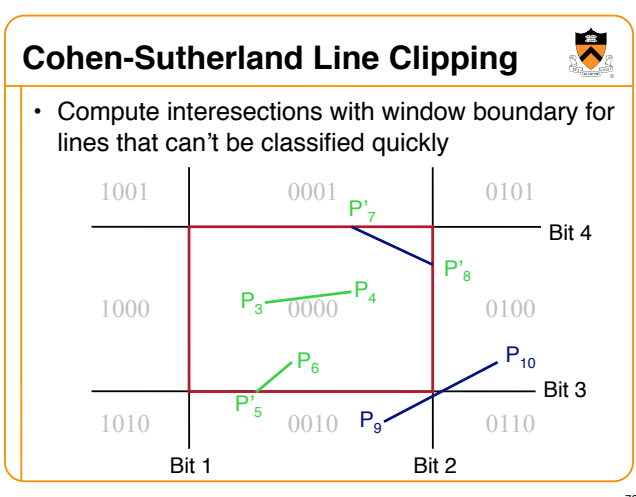

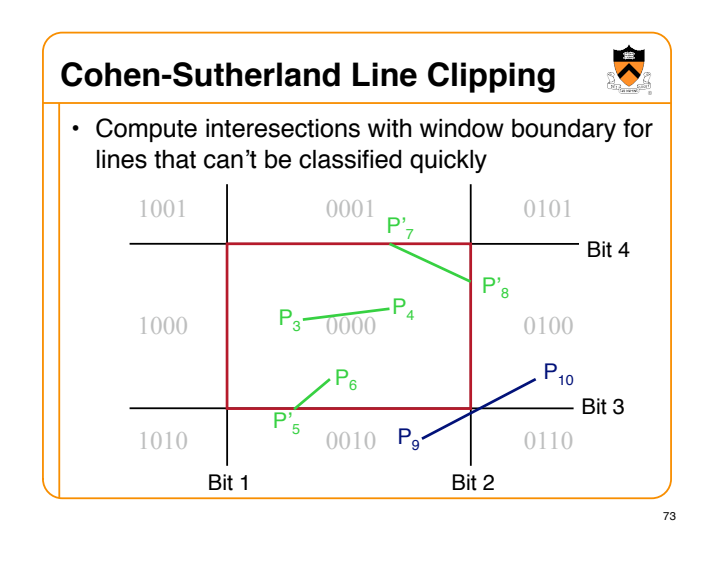

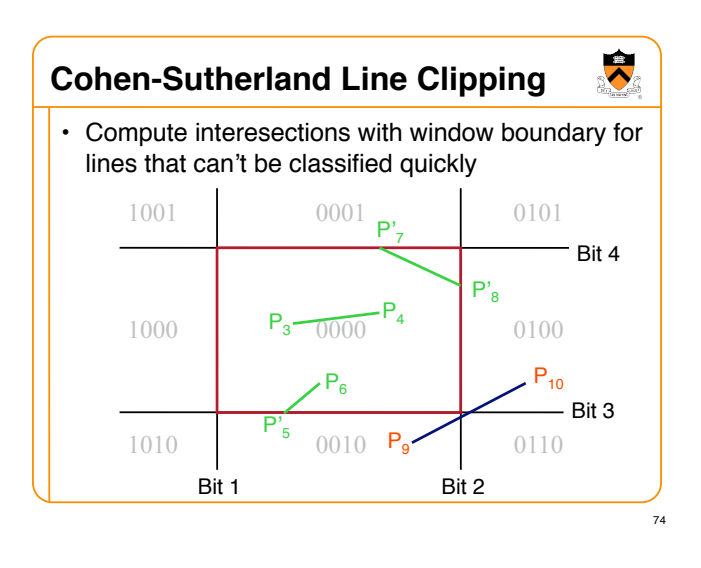

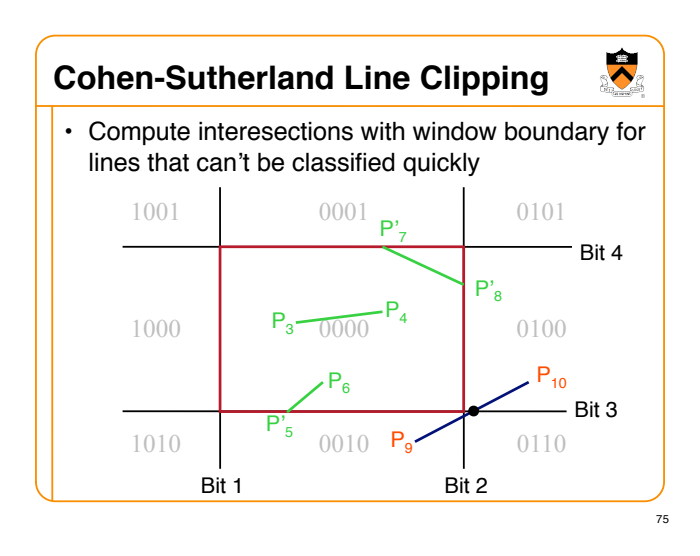

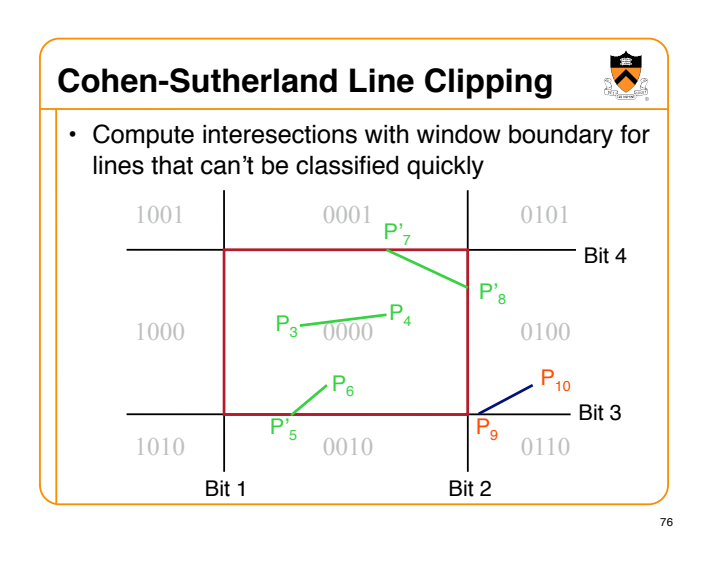

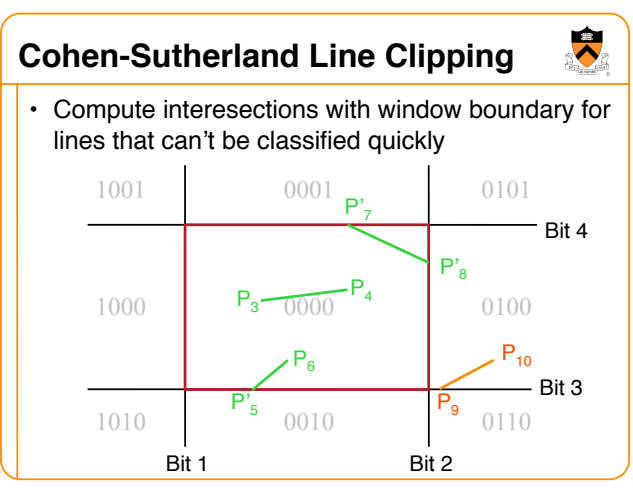

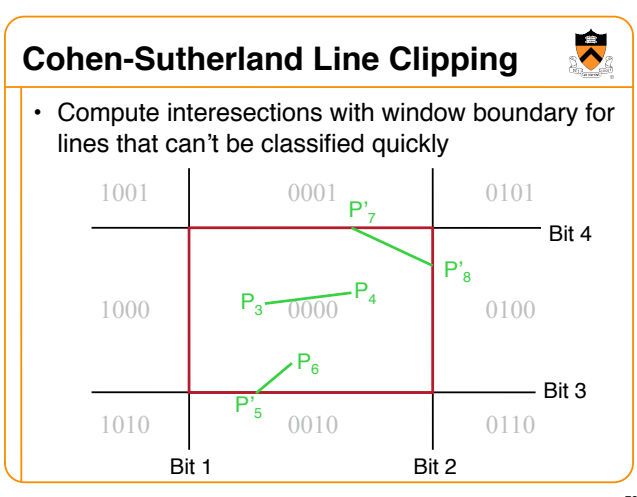

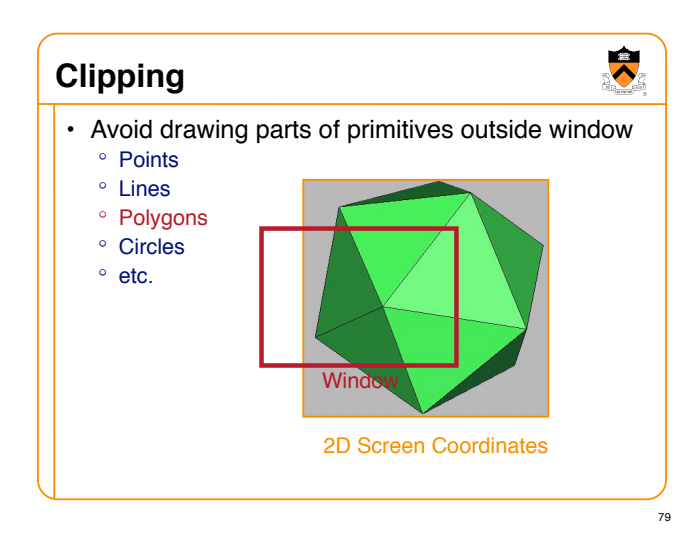

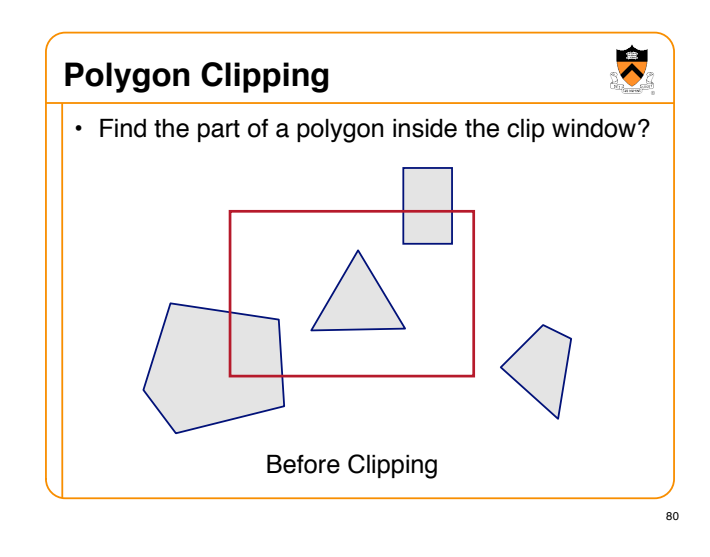

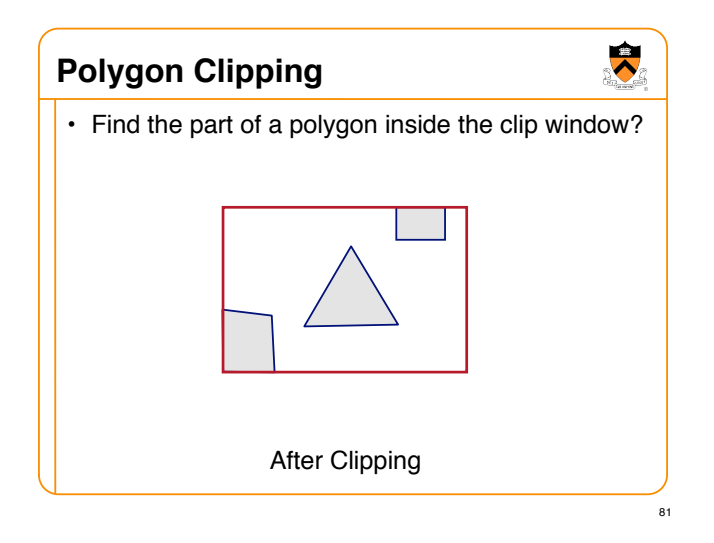

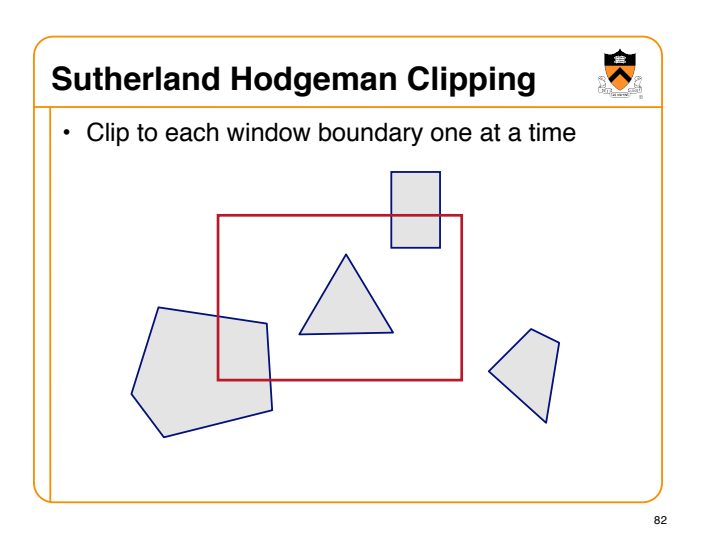

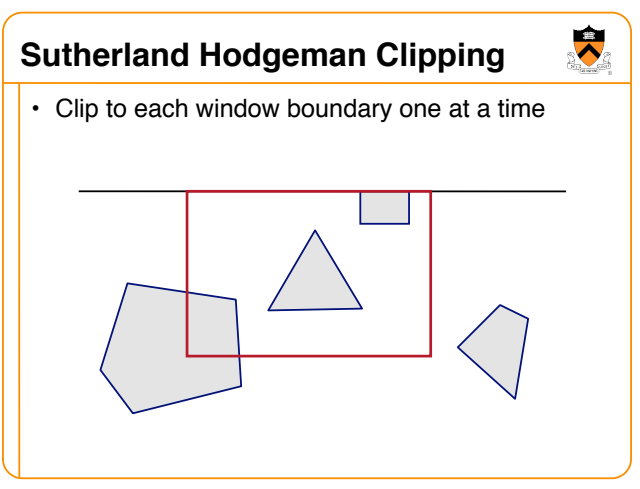

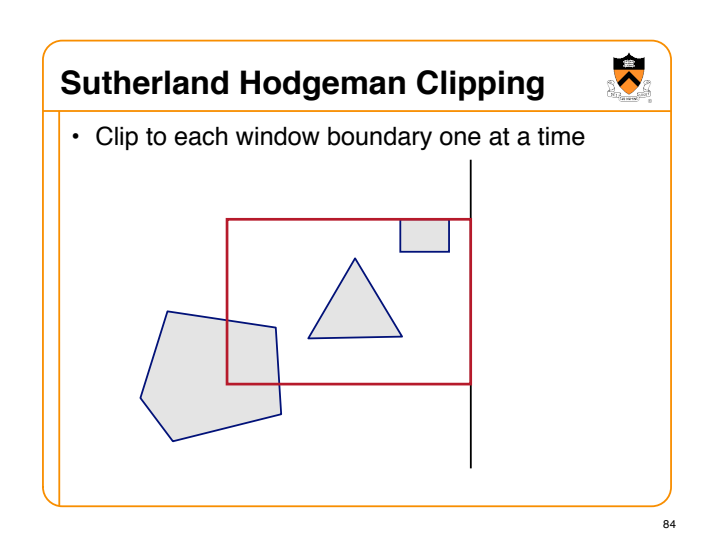

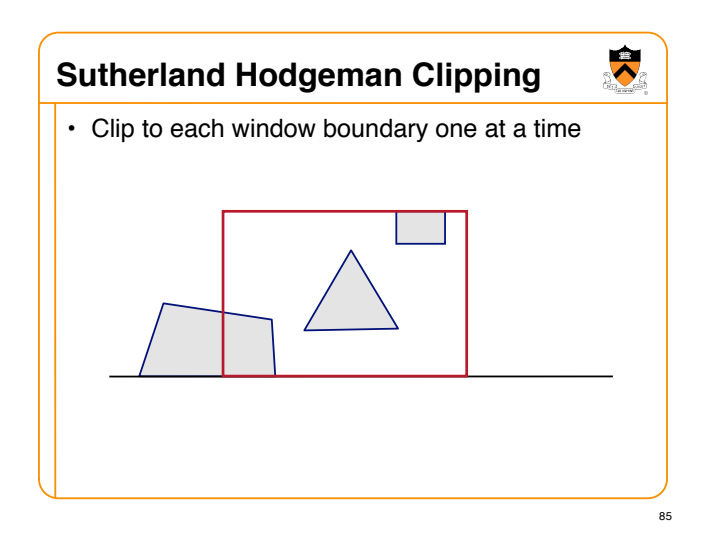

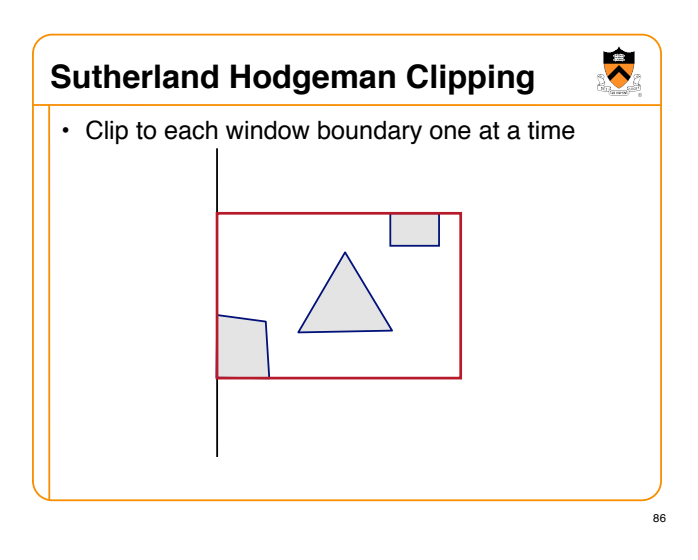

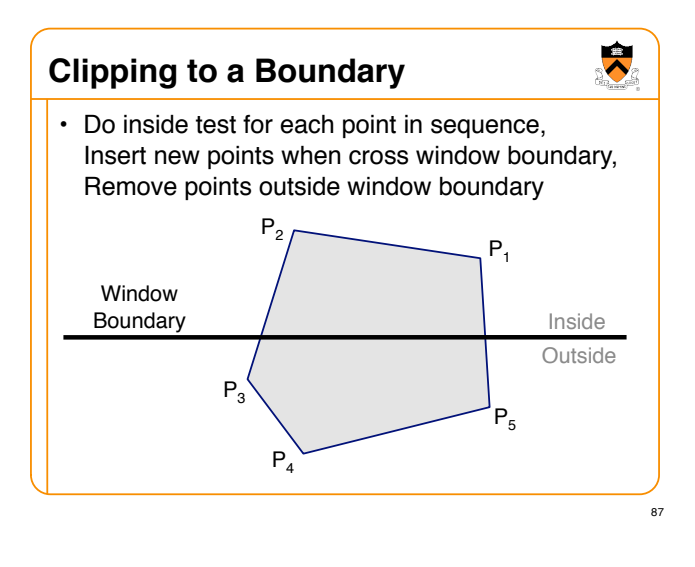

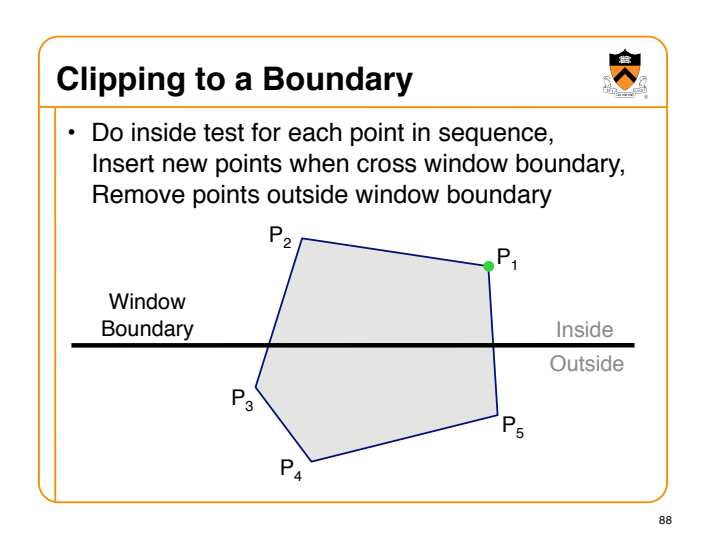

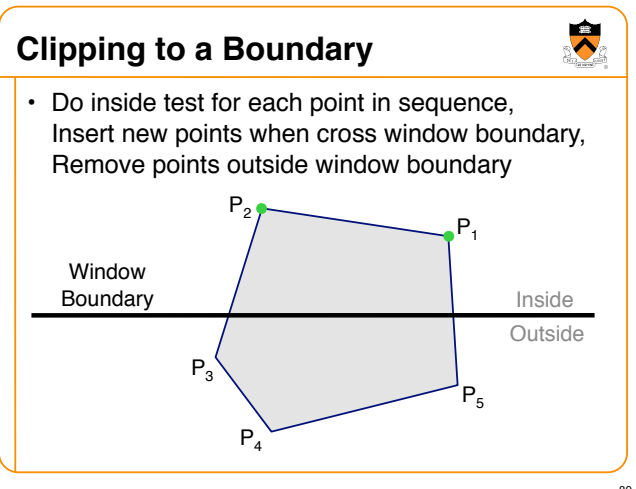

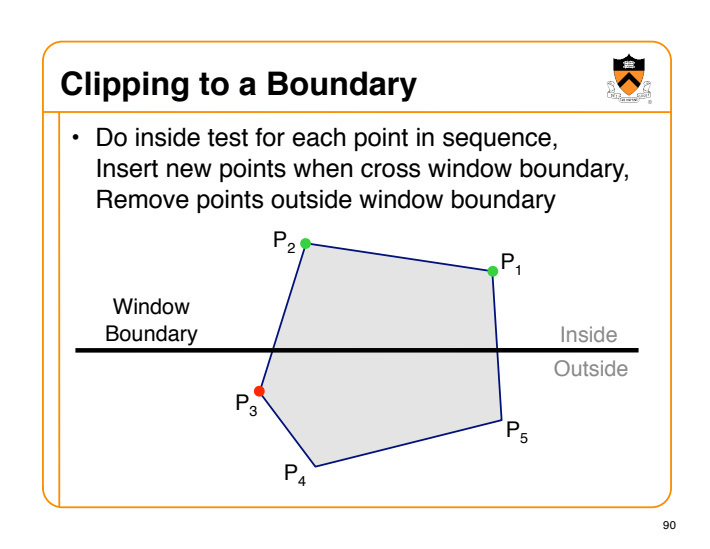

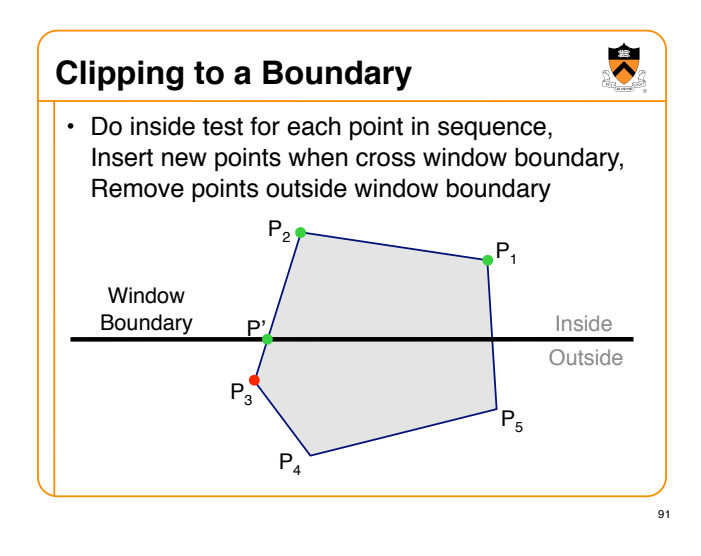

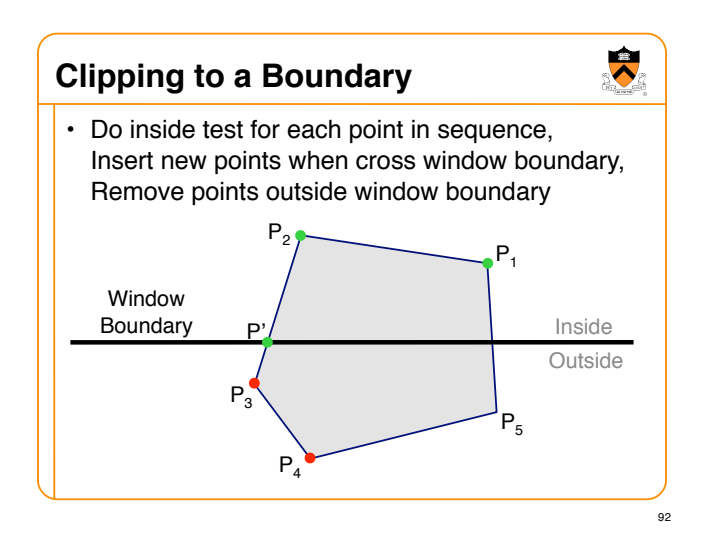

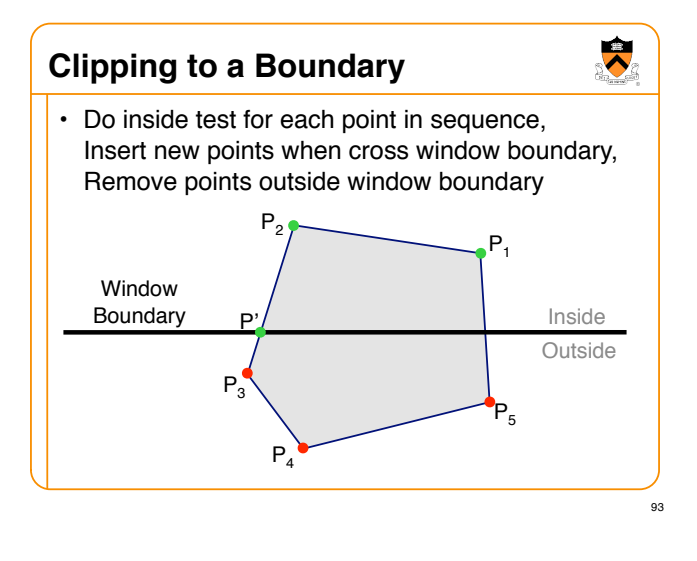

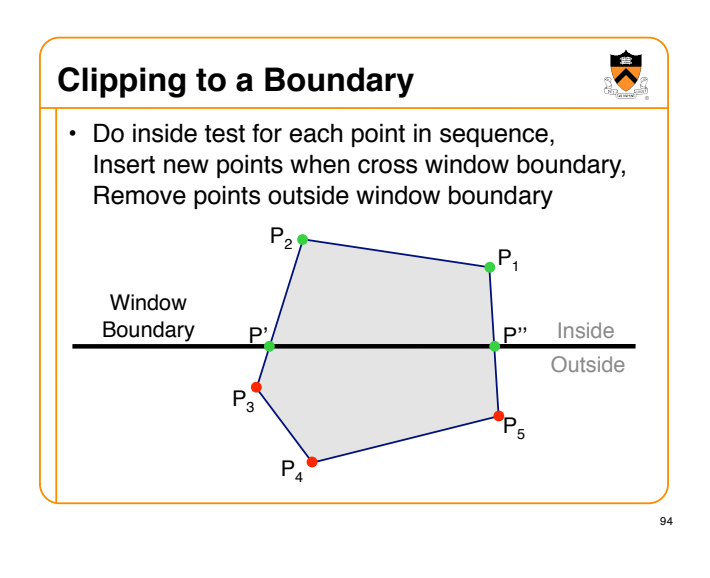

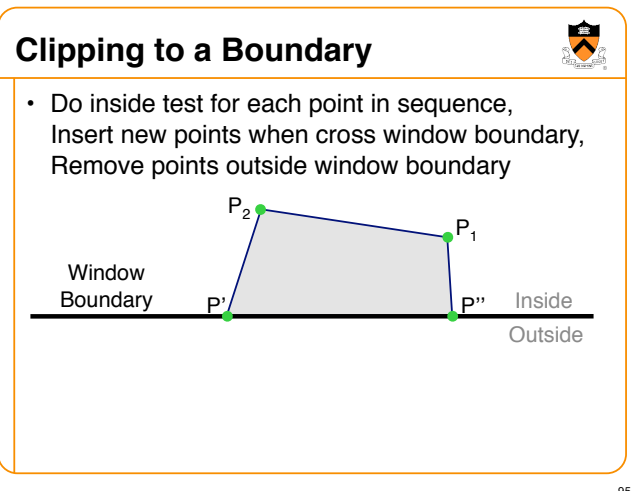

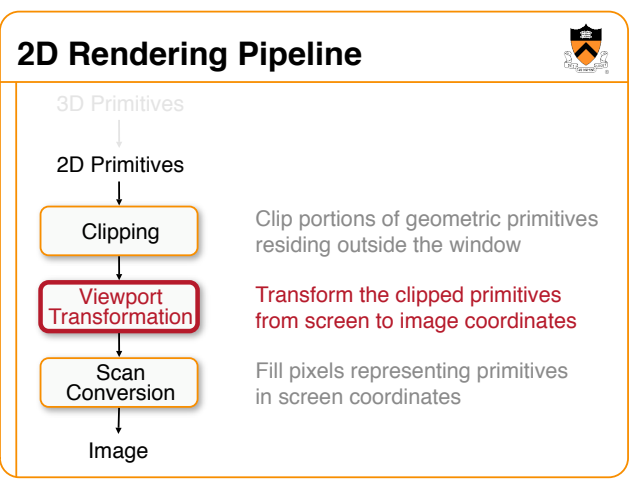

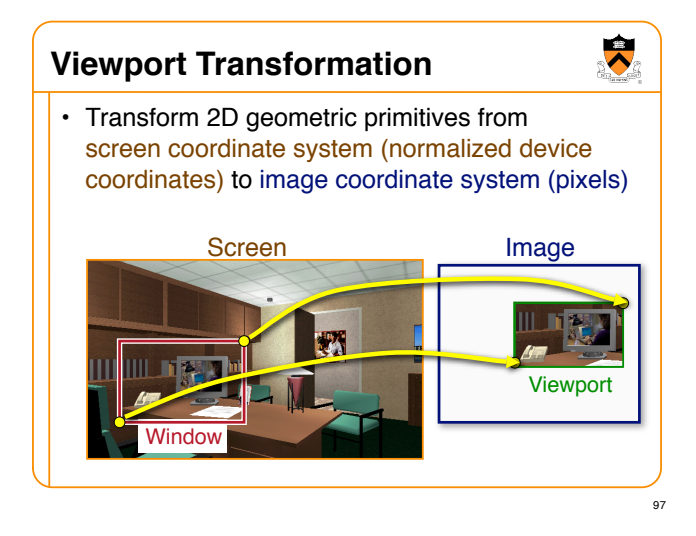

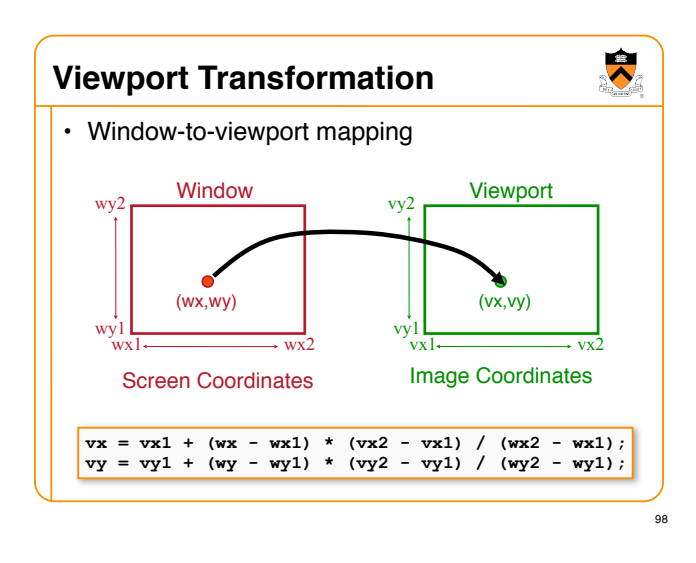

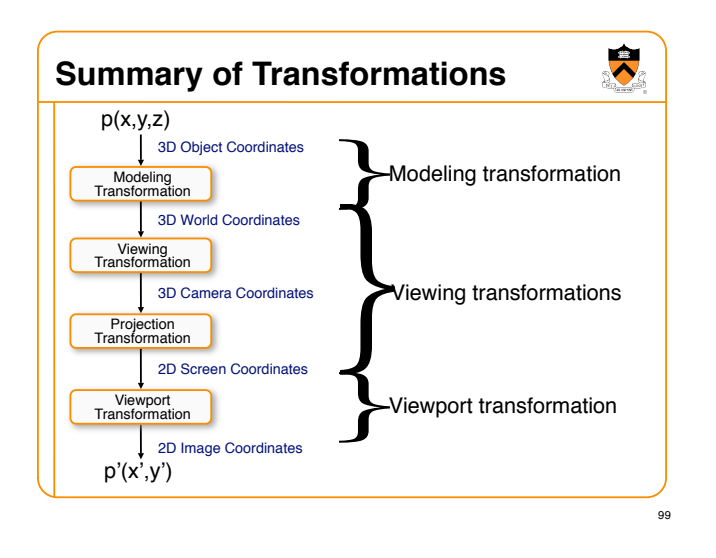

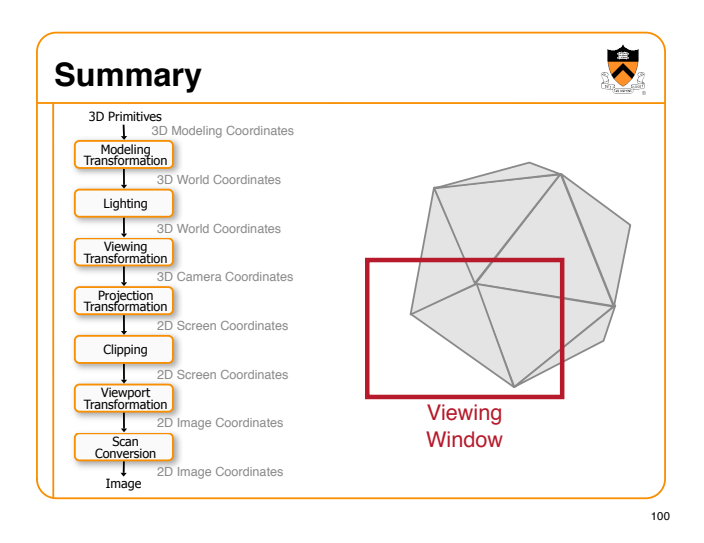

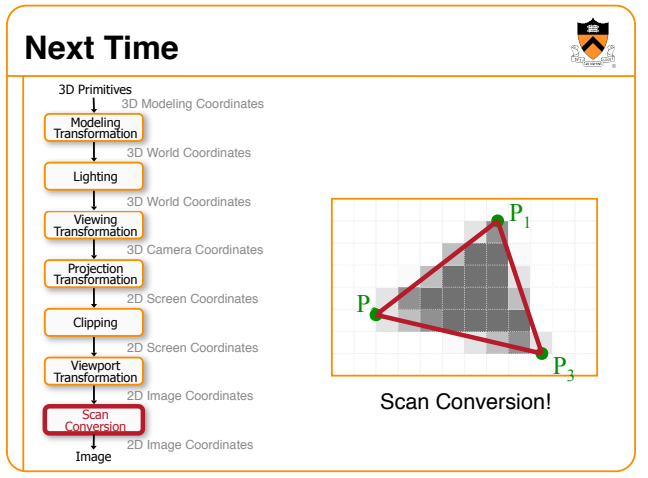